# Part III

# Declarative Programming with Prolog

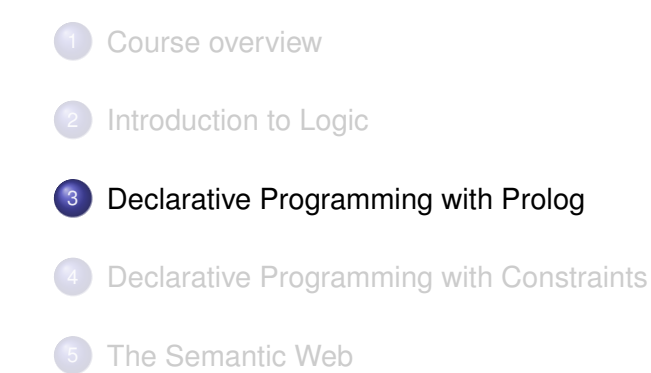

#### **Contents**

### Declarative Programming with Prolog

#### $\bullet$  Prolog – first steps

- Prolog execution models
- The syntax of the (unsweetened) Prolog language

Declarative Programming with Prolog Prolog – first steps

- **•** Further control constructs
- Operators and special terms
- Working with lists
- **Term ordering**
- **Higher order predicates**
- All solutions predicates
- **Efficient programming in Prolog**
- Building and decomposing terms
- Executable specifications
- Block declarations
- **Further reading**

**Kロト K回ト** 

Declarative Programming with Prolog Prolog – first steps

### Prolog in the family of programming languages

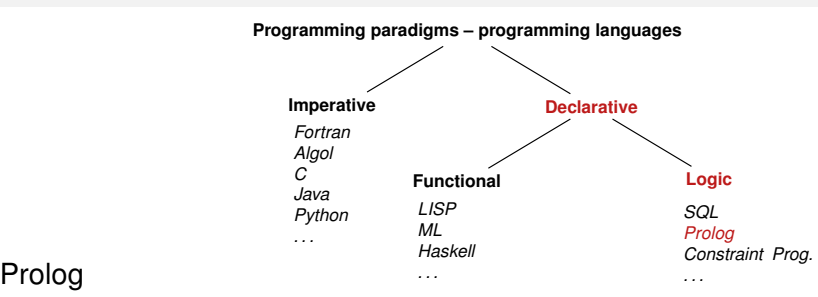

- Birth date: 1972, designed by Alain Colmerauer, Robert Kowalski
- First public implementation (Marseille Prolog): 1973, interpreter in Fortran, A. Colmerauer, Ph. Roussel
- Second implementation (Hungarian Prolog): 1975, interpreter in CDL, Péter Szeredi

http://dtai.cs.kuleuven.be/projects/ALP/newsletter/nov04/nav/articles/szeredi/szeredi.html

- First compiler (Edinburgh Prolog, DEC-10 Prolog): 1977, David H. D. Warren (current syntax introduced)
- Wiki: https://en.wikipedia.org/wiki/Prolog

#### 4 ロト 4 団 ト

### Prolog – PROgramming in LOGic: standard (Edinburgh) syntax

Declarative Programming with Prolog Prolog – first steps

Semantic and Declarative Technologies 2024 Spring Semester 88/390

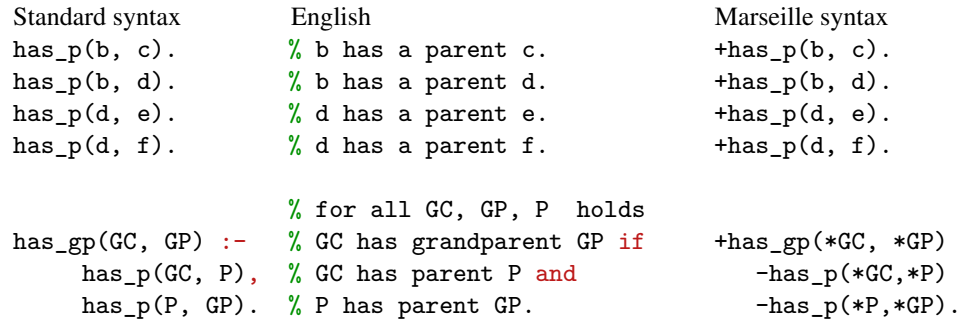

FOL: ∀*GC*, *GP*. (has\_gp(*GC*, *GP*) ←∃*P*.(has\_p(*GC*, *P*) ∧ has\_p(*P*, *GP*)))

- Program execution is SLD resolution, which can also be viewed as pattern-based procedure invocation with backtracking
- Dual semantics: declarative and procedural
	- Slogan: WHAT rather than HOW (focus on the logic first, but then think over Prolog execution, too).

Semantic and Declarative Technologies 2024 Spring Semester 89/390

4 ロト 4 団 ト

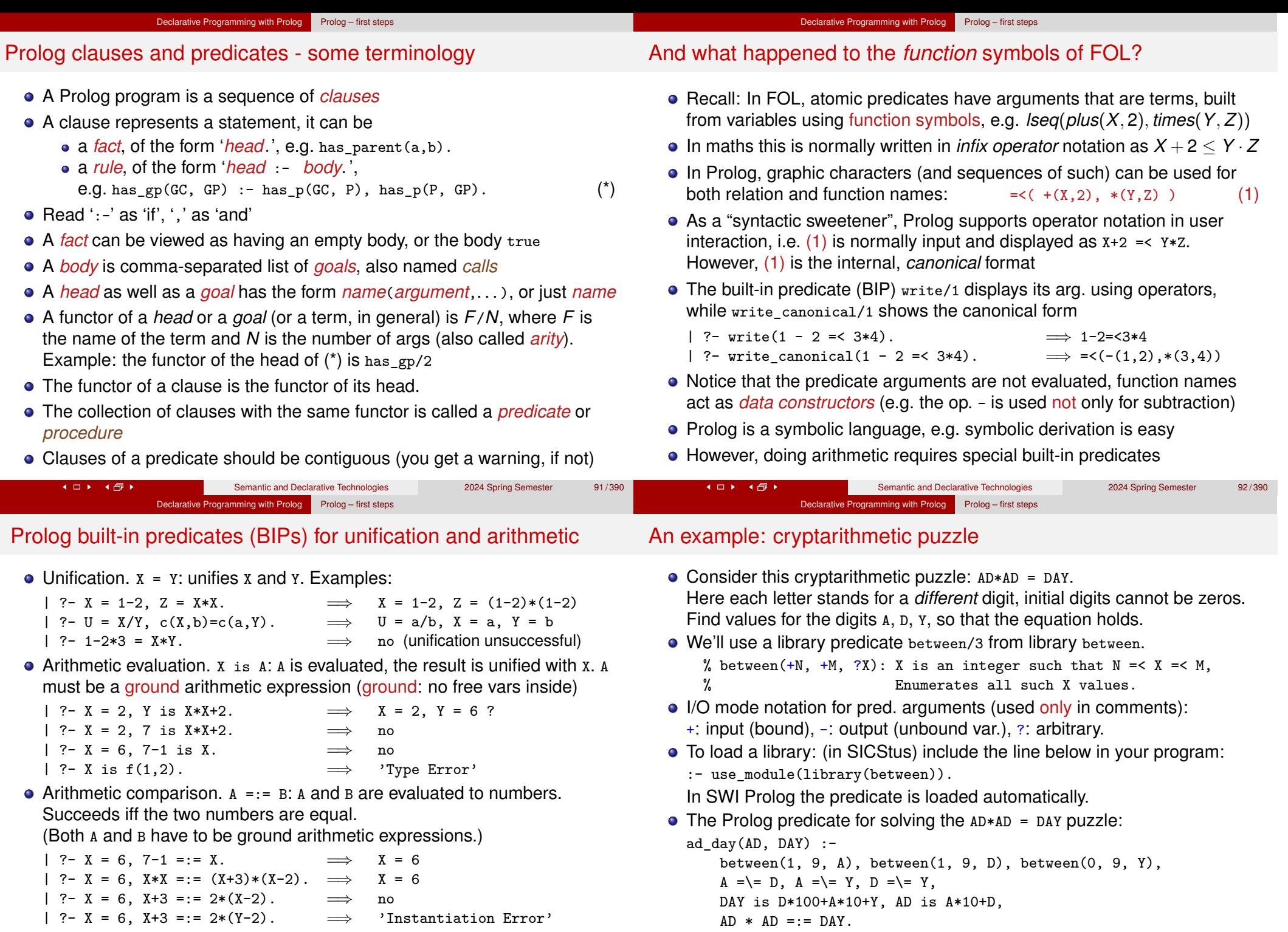

Further BIPs:  $A \leq B$ ,  $A \geq B$ ,  $A \leq B \leq A$ ,  $A \geq B \leq A$ ,  $A \leq B \leq A$ ,

**KOKKOK** 

Solve this puzzle yourself: GO+TO=OUT

Semantic and Declarative Technologies<br>
2024 Spring Semester 93/390  $AD \rightarrow AB$ 

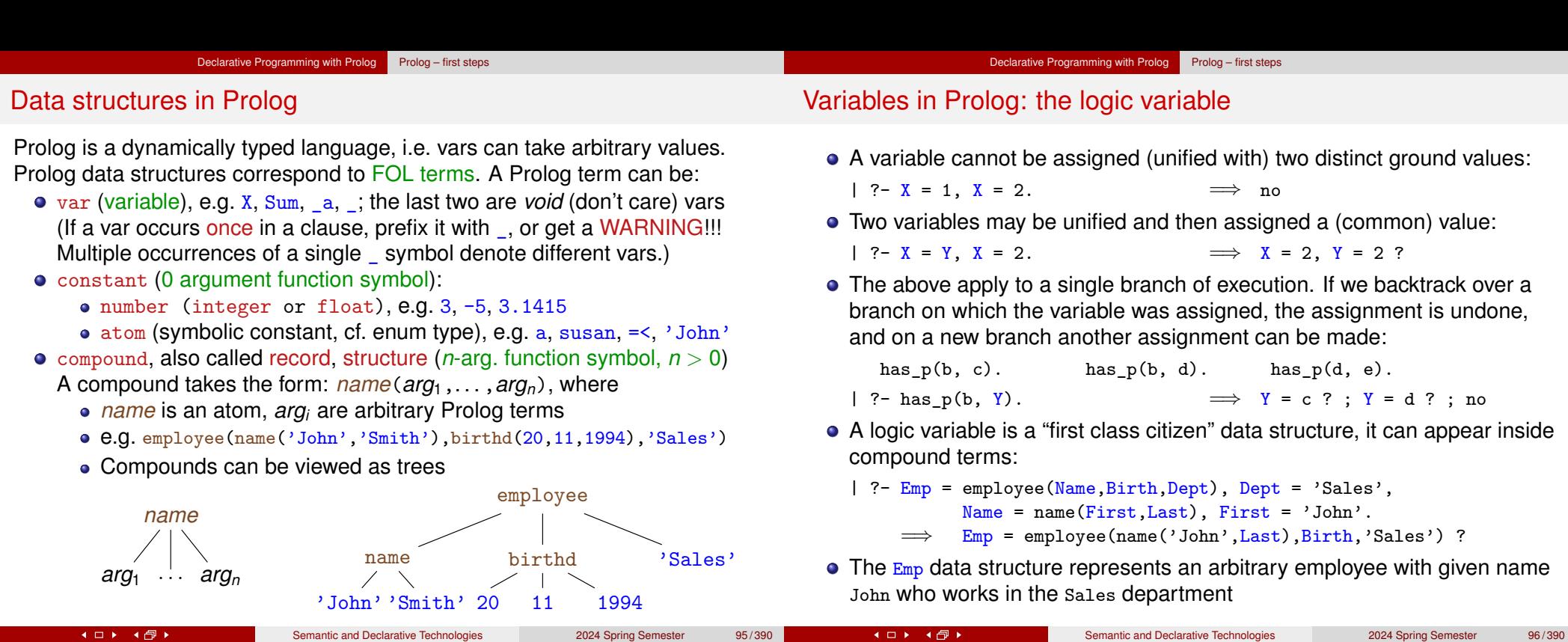

The logic variable (cont'd)

A variable may also appear several times in a compound, e.g.  $name(X, X)$ is a Prolog term, which will match the first argument of the employee/3 record, iff the person's first and last names are the same:

Declarative Programming with Prolog Prolog – first steps

```
employee(1, employee(name('John','John'),birthd(2000,12,21),'Sales')).
employee(2, employee(name('Ann','Kovach'),birthd(1988.8.18 ),'HR')).
employee(3, employee(name('Peter','Peter'),birthd(1970,2,12 ),'HR')).
```
- | ?- employee(Num, Emp), Emp = employee(name( $X, X$ ),.,.). Num = 1, Emp = employee(name('John','John'),birthd(2000,12,21),'Sales') ? ;  $Num = 3$ ,  $Emp = employee(name('Peter', 'Peter'), birthd(1970, 2, 12), 'HR')$  ?; no
- $\bullet$  If a variable name starts with an underline, e.g.  $\mathbf{x}$ , its value is not displayed by the interactive Prolog shell (often called the *top level*)

The taxonomy of Prolog terms – corresponding built-in predicates (BIPs)

Declarative Programming with Prolog Prolog – first steps

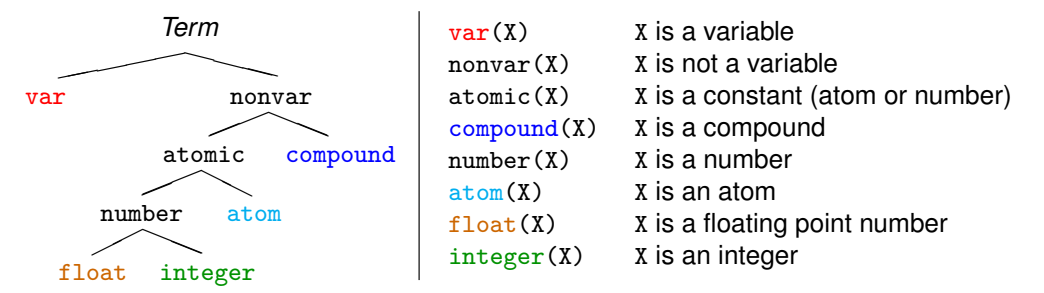

- The five coloured BIPs correspond to the five basic term types.
- Two further type-checking BIPs:

Classification of Prolog terms

- $\bullet$  simple(X): X is not compound, i.e. it is a variable or a constant.
- $ground(X)$ : X is a constant or a compound with no (uninstantiated) variables in it.

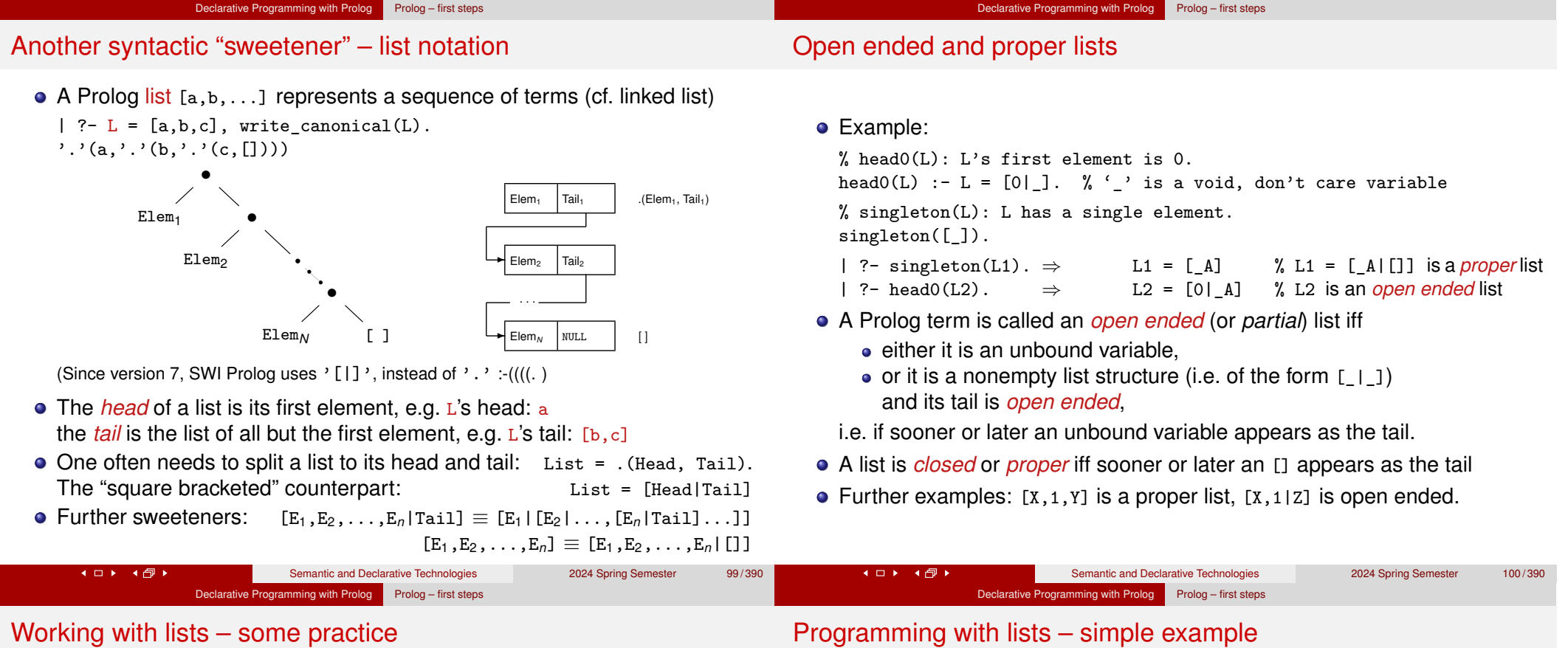

(Each occurrence of a void variable (\_) denotes a different variable.)

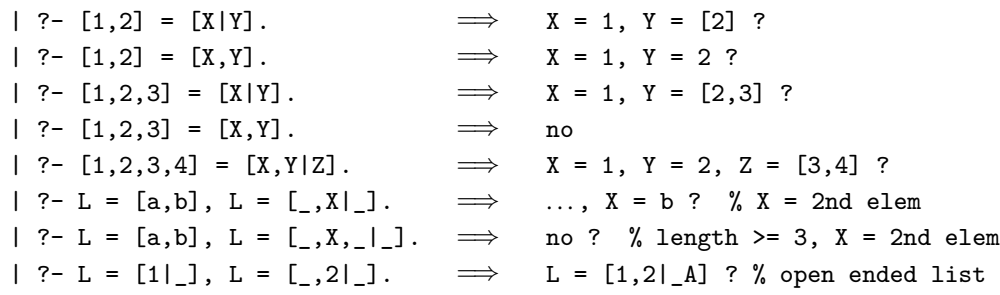

- Recall: I/O mode notation for pred. arguments (only in comments): +: input (bound), -: output (unbound var.), ?: arbitrary.
- Write a predicate that checks if all elements in a list are the same. Let's call such a list A-boring, where A is the element appearing repeatedly.
- Remember, you can read ':-' as 'if', ',' as 'and'

% boring(+L, ?A): List L is A-boring. boring( $[]$ , ) %  $[]$  is A-boring for every A. boring(L, A) :- % List L is A-boring, if  $L=[A|L1]$ , %  $L$ 's head equals A and

- 
- boring(L1, A). % L's tail is A-boring.

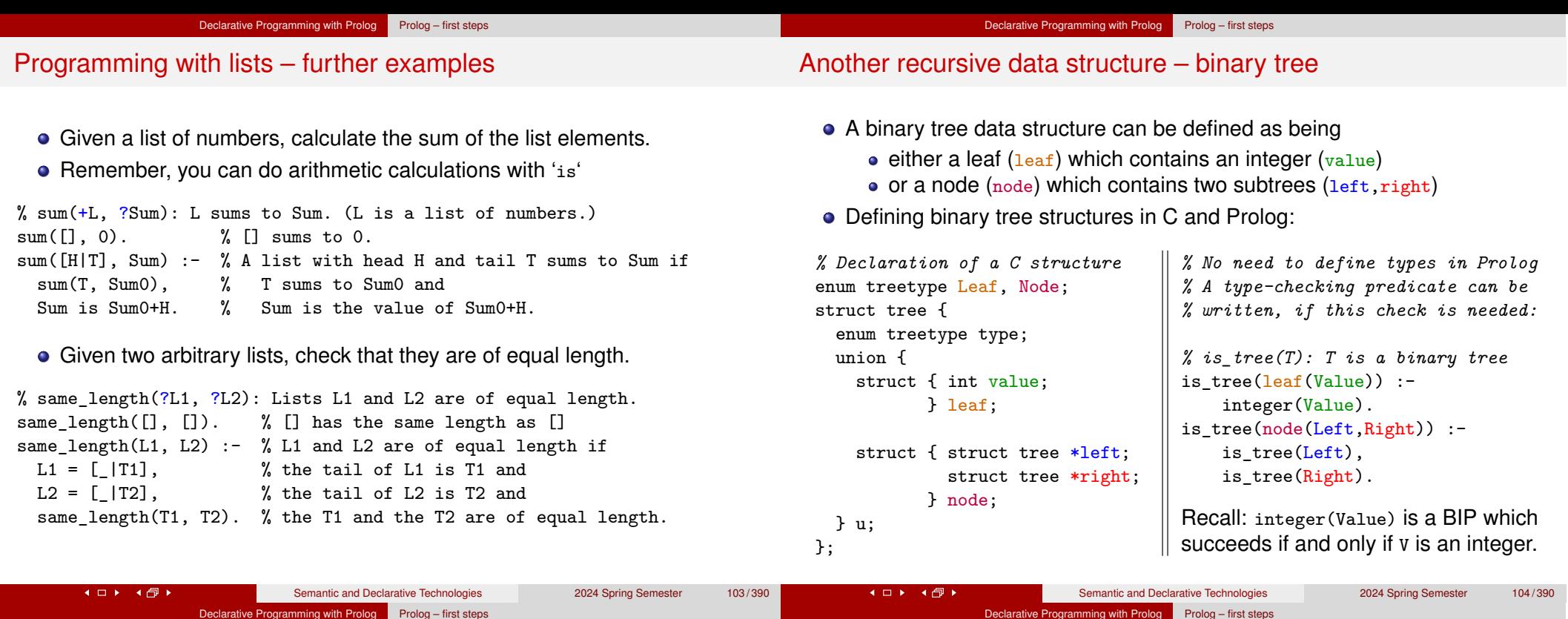

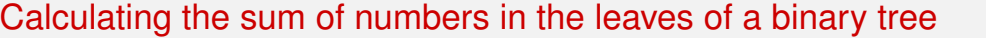

#### Calculating the sum of the leaves of a binary tree:

- $\bullet$  if the tree is a leaf, return the integer in the leaf
- if the tree is a node, add the sums of the two subtrees

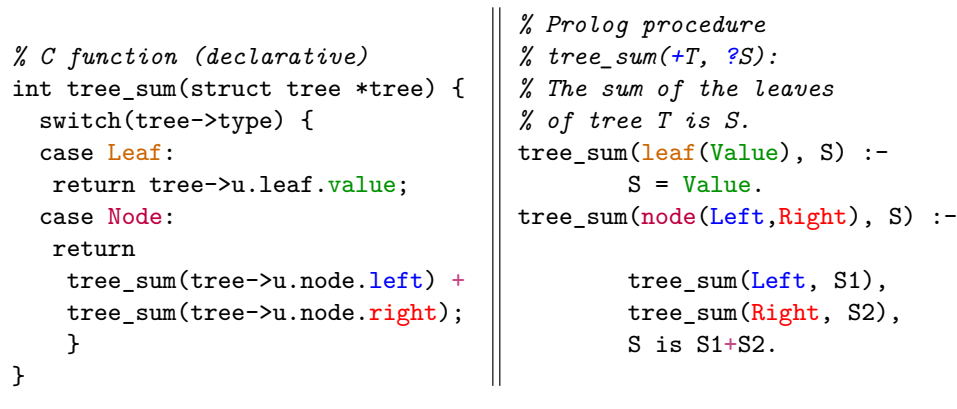

#### Sum of Binary Trees – a sample run

#### % sicstus

```
SICStus 4.3.5 (...)| ?- consult(tree). % alternatively: compile(tree). or [tree].
% consulting /home/szeredi/examples/tree.pl...
% consulted /home/szeredi/examples/tree.pl in module user, (...)
| ?- tree_sum(node(leaf(5),
                  node(leaf(3), leaf(2))), Sum).
Sum = 10 ? ; no
| ?- tree_sum(leaf(10), 10).
yes
| ?- tree sum(leaf(10), Sum).
Sum = 10 ? ; no
| ?- tree_sum(Tree, 10).
Tree = leaf(10) ?;
! Instantiation error in argument 2 of is/2
! goal: 10 is _73+_74
| ?- halt.
```
The cause of the error: the built-in arithmetic is one-way: the goal 10 is  $S1+S2$ causes an error!

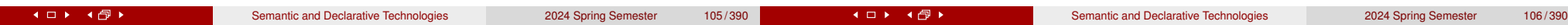

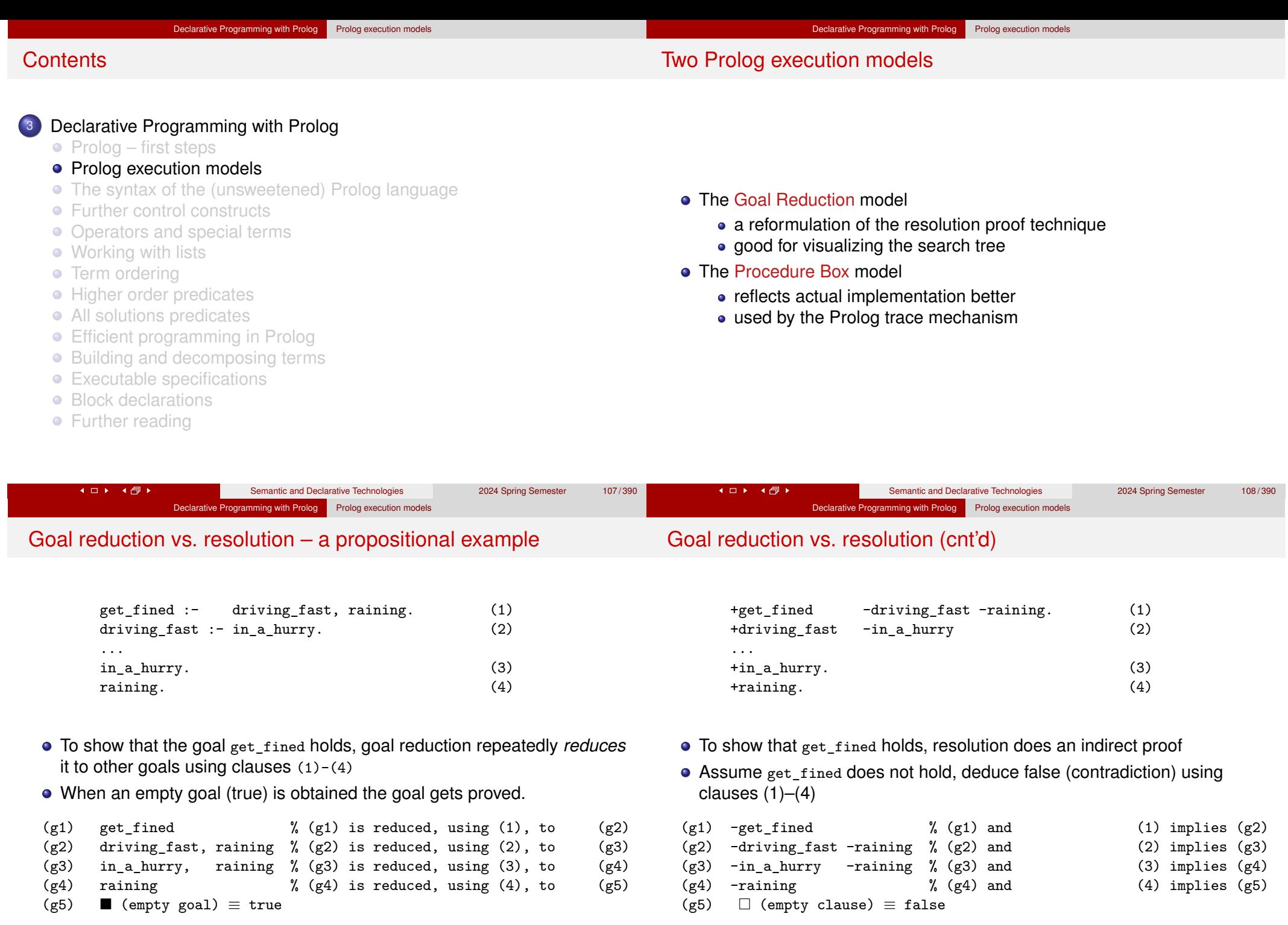

4 ロト 4 伊 ト

 $AD \rightarrow AD$ 

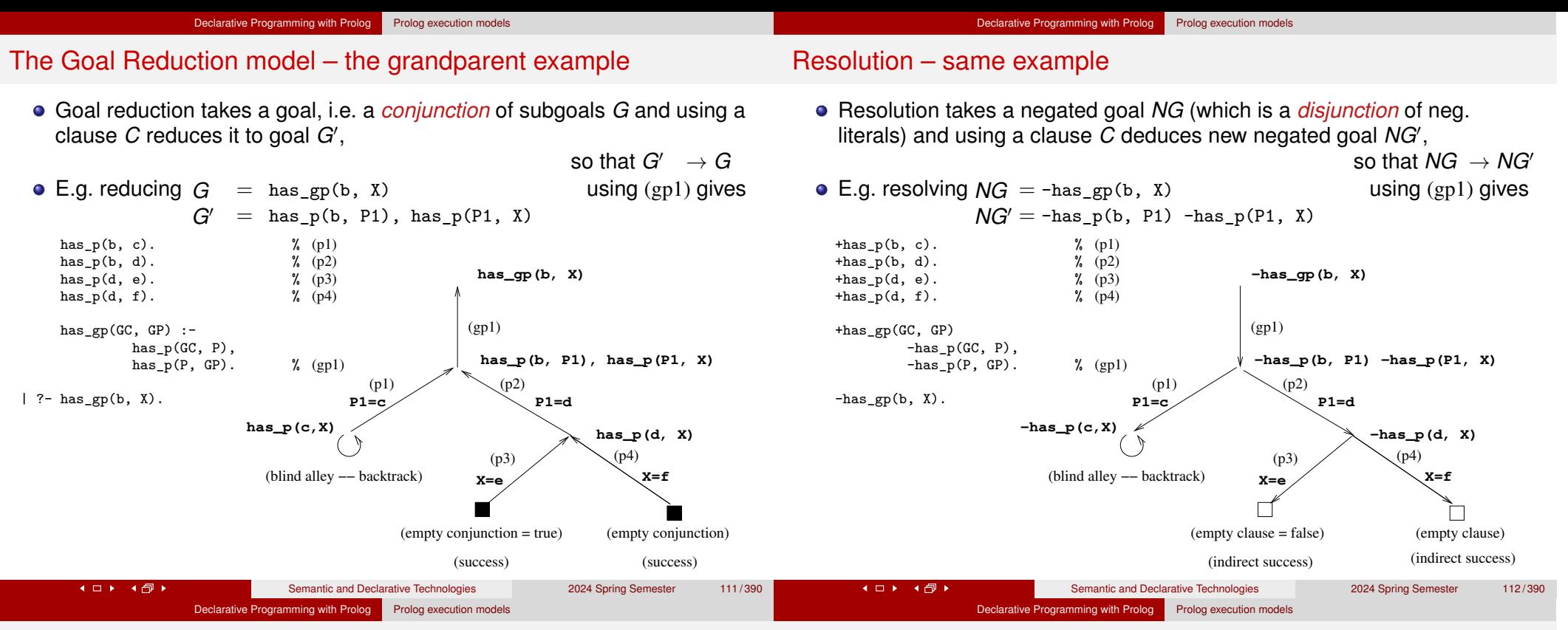

#### The Goal Reduction model (ADVANCED)

Goal reduction: a goal is viewed as a conjunction of subgoals

- Given a goal  $G = A, B, \ldots$  and a clause  $(A D, \ldots)$ 
	- $G' = B, \ldots, D, \ldots$  is obtained as the new goal

Goal reduction is the same as resolution, but viewed as backwards reasoning

- Resolution:
	- to prove  $A \wedge B \wedge \ldots$ , we negate it obtaining  $\neg G_0 = -A^{-1}B \ldots$
	- resolution step : clause  $Cl = (+A -D ...)$  resolved with  $\neg G_0$ produces  $\neg G_1 = -D \dots -B \dots$ <br> $\neg G_n \wedge Cl \rightarrow \neg G_{n+1}$ 
		- $\neg G_n \wedge C \rightarrow \neg G_{n+1}$  (resolution)
		- success of indirect proof: reaching an empty clause  $\square\equiv$  false
- Goal reduction:

4 ロト 4 団ト

- to prove  $A \wedge B \wedge \ldots$ , we start with  $G_0 = A$ ,  $B$ , ...
- reduction step : using  $Cl = (A \cdot D, \ldots)$  one can reduce  $G_0$  to  $G_1 = D, \ldots, B, \ldots$  $G_{n+1} \wedge Cl \rightarrow G_n$  (reduction)

- success of the reduction proof: reaching an empty goal  $\blacksquare$   $\equiv$  true
- the (resolution) and (reduction) reasoning rules are equivalent!

#### Semantic and Declarative Technologies 2024 Spring Semester 113/390

4 ロト 4 伊 ト

## The definition of a goal reduction step

Reduce a goal *G* to a new goal *G*′ using a program clause *Cl<sup>i</sup>* :

- Split goal *G* into the first subgoal *G<sup>F</sup>* and the residual goal *G<sup>R</sup>*
- **Copy** clause *Cl<sup>i</sup>* , i.e. rename all variables to new ones, and split the copy to a head *H* and body *B*
- **Unify** the goal *G<sup>F</sup>* and the head *H*
	- If the unification fails, exit the reduction step with failure
	- If the unification succeeds with a substitution  $\sigma$ , return the new goal
	- $G' = (B, G_R)\sigma$  (i.e. apply  $\sigma$  to both the body and the residual goal)

E.g., slide 111:  $G = \text{has\_gp}(b, X)$  using  $(gp1) \Rightarrow G' = \text{has\_p}(b, P1)$ , has  $_p(P1, X)$ 

Reduce a goal *G* to a new goal *G*′ by executing a built-in predicate (BIP)

- Split goal *G* into the first, BIP subgoal *G<sup>F</sup>* and the residual goal *G<sup>R</sup>*
- **Execute** the BIP  $G_F$ 
	- If the BIP fails then exit the reduction step with failure
	- If the BIP succeeds with a substitution  $\sigma$  then return the new goal  $G' = G_R \sigma$

#### Declarative Programming with Prolog Prolog execution models

#### The goal reduction model of Prolog execution – outline

- This model describes how Prolog builds and traverses a search tree
- A web app for practicing the model: https://ait.plwin.dev/P1-1
- The inputs:
	- a Prolog program (a sequence of clauses), e.g. the has gp program
	- a goal, e.g.  $: -$  has  $gp(b, GP)$ .
		- extended with a special goal, carrying the solution: answer(Sol):
		- :- has\_gp(b, GP),answer(GP). % Who are the grandparents of a?
		- :- has\_gp(Ch,GP),answer(Ch-GP). % Which are the child-gparent pairs?
- When only an answer goal remains, a solution is obtained
- Possible outcomes of executing a Prolog goal:
	- Exception (error), e.g.  $:Y = \text{apple}$ , X is Y+1. (This is not discussed further here)
	- Failure (no solutions), e.g.  $: -$  has  $p(c, p)$ , answer(P).
	- Success (1 or more solutions), e.g.  $: -$  has  $p(d, P)$ , answer $(P)$ .

### The main data structures used in the model

- There are only two (imperative, mutable) variables in this model: Goal: the current goal sequence, ChPSt the stack of choice points (ChPs)
- If, in a reduction step, two or more clause heads unify (match) the first subgoal, a new ChPSt entry is made, storing:
	- the list of clauses with possibly matching heads
	- the current goal sequence (i.e. Goal)

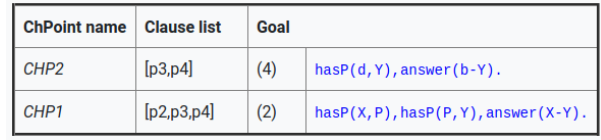

- At a failure, the top entry of the ChPSt is examined:
	- the goal stored there becomes the current Goal,
	- the first element of the list of clauses is removed, the second is remembered the as the "current clause",
	- $\bullet$  if the list of clauses is now a singleton, the top entry is removed.
	- finally the Goal is reduced, using the current clause.
- If, at a failure, ChPSt is empty, execution ends.

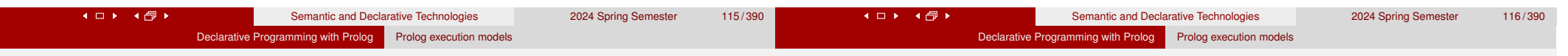

### The flowchart of the Prolog goal reduction model

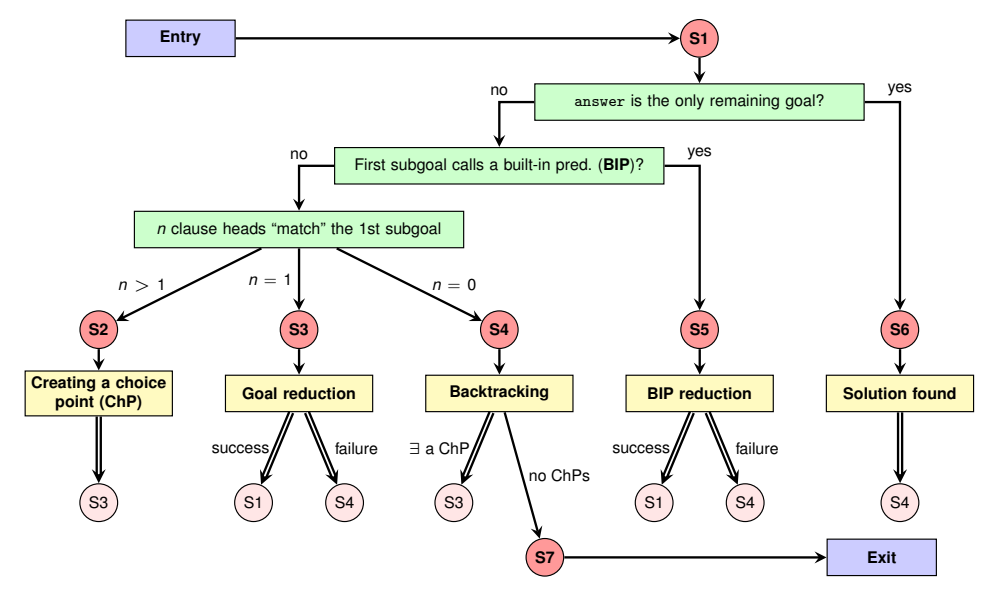

(Double arrows indicate a jump to the step in the pink circle, i.e. execution continues at the given red circle.)

### Remarks on the flowchart

- There are seven different execution steps: **S1**–**S7**, where **S1** is the initial (but also an intermediate) step, and **S7** represents the final state.
- The main task of **S1** is to branch to one of **S2**–**S6**:
	- when Goal contains an answer goal only ⇒ **S6**;
	- when the first subgoal of Goal calls a BIP ⇒ **S5**;
	- otherwise the first subgoal calls a user predicate. Here a set of clauses is selected which *contains* all clauses whose heads match the first subgoal (this may be a *superset* of the matching ones). Based on the number of clauses ⇒ **S2**, **S3** or **S4**.
- **S2** creates a new ChPSt entry, and ⇒ **S3** (to reduce with the first clause).
- **S3** performs the reduction. If that fails ⇒ **S4**, otherwise ⇒ **S1**.
- **S4** retrieves the next clause from the top ChPSt entry, if any ( $\Rightarrow$  S3), otherwise execution ends (⇒ **S7**).
- In **S5**, similarly to **S3**, if the BIP succeeds ⇒ **S1**, otherwise ⇒ **S4**.
- In **S6**, the solution is displayed and further solutions are sought (⇒ **S4**).

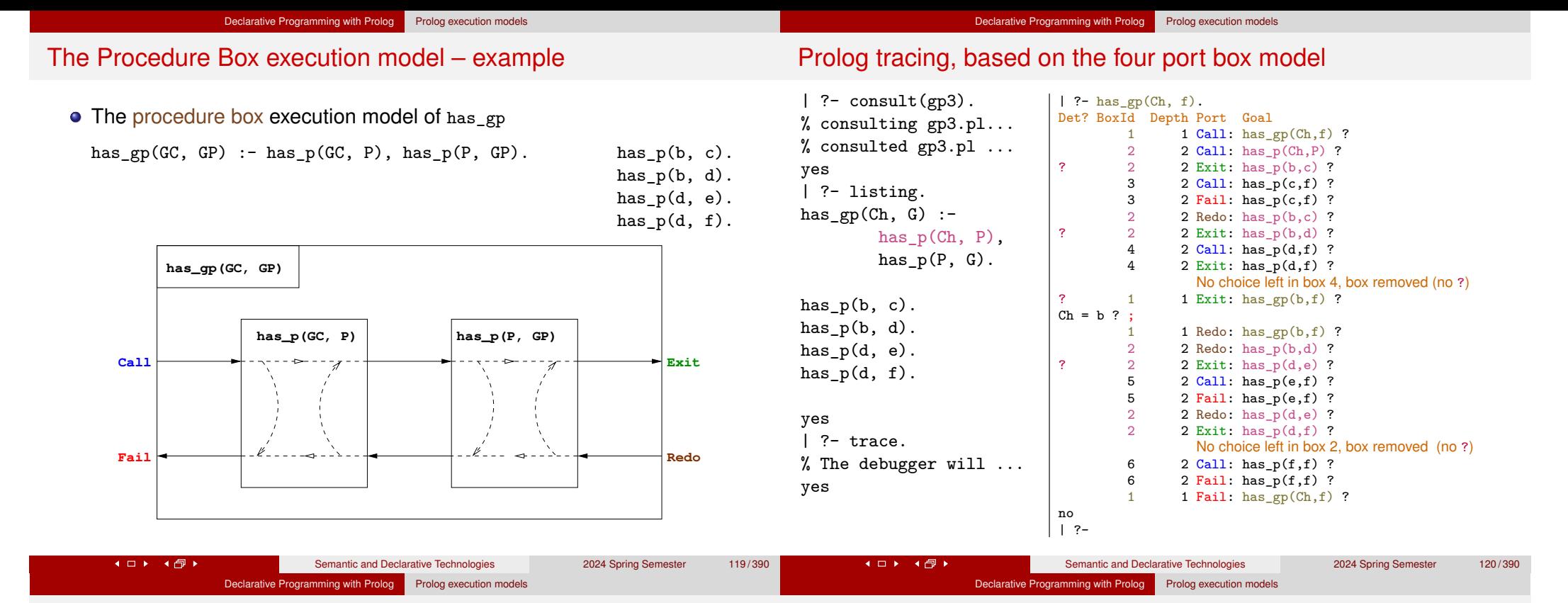

#### The procedure-box of multi-clause predicates

'Sister in law' can be one's spouse's sister; or one's brother's wife:

```
has sister in law(X, Y) :-
    has space(X, S), has sister(S, Y).
has_sister_in_law(X, Y) :-
    has brother(X, B), has wife(B, Y).
```
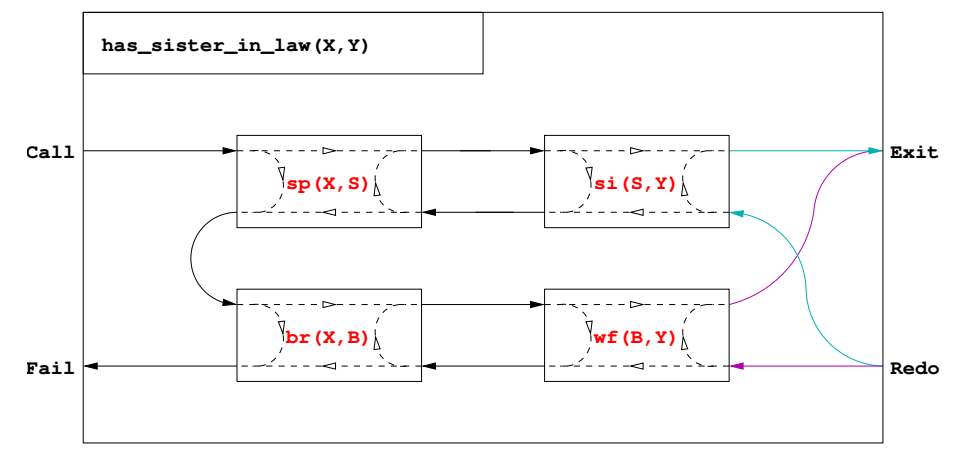

#### The procedure-box of a "database" predicate of facts

- In general in a multi-clause predicate the clauses have different heads
- A database of facts is a typical example:

 $has_p(b, c)$ .  $has_p(b, d)$ .

• These clauses can be massaged to have the same head:

has  $p(Ch, P)$  :-  $Ch = b, P = c$ . has  $p(Ch, P)$  :-  $Ch = b$ ,  $P = d$ .

• Consequently, the procedure-box of this predicate is this:

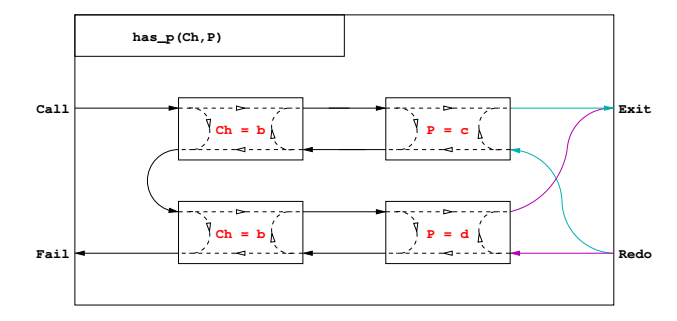

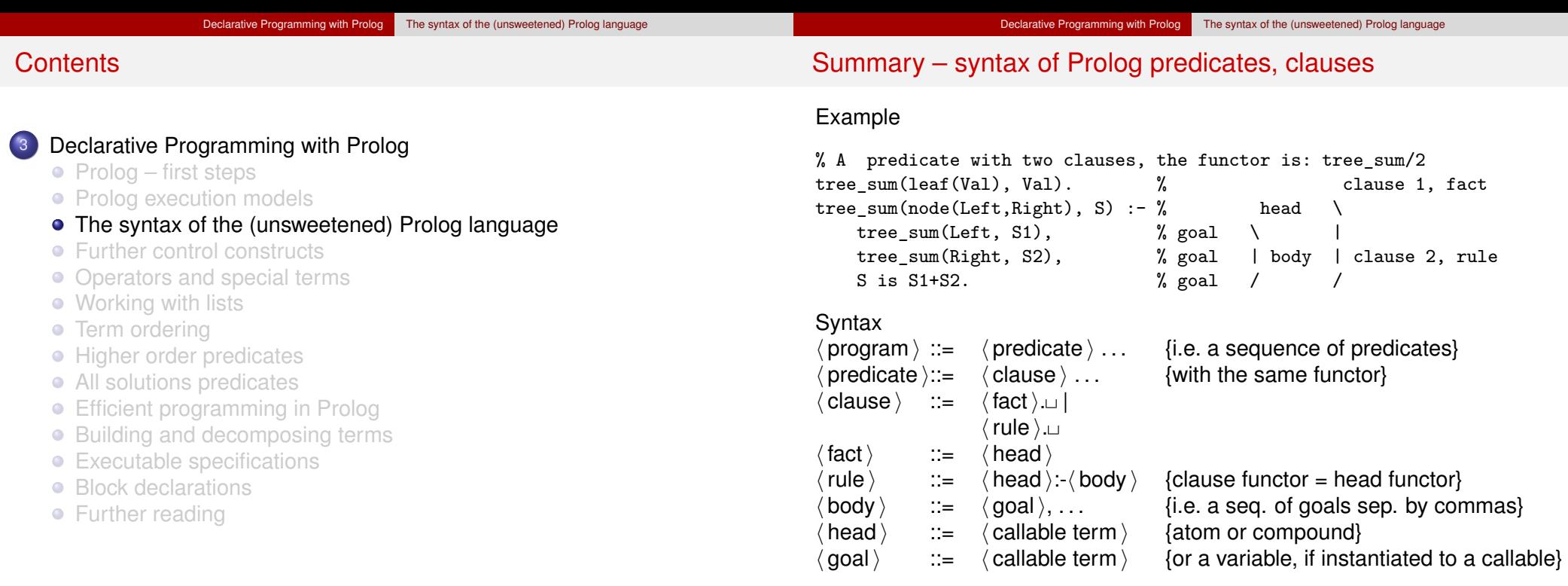

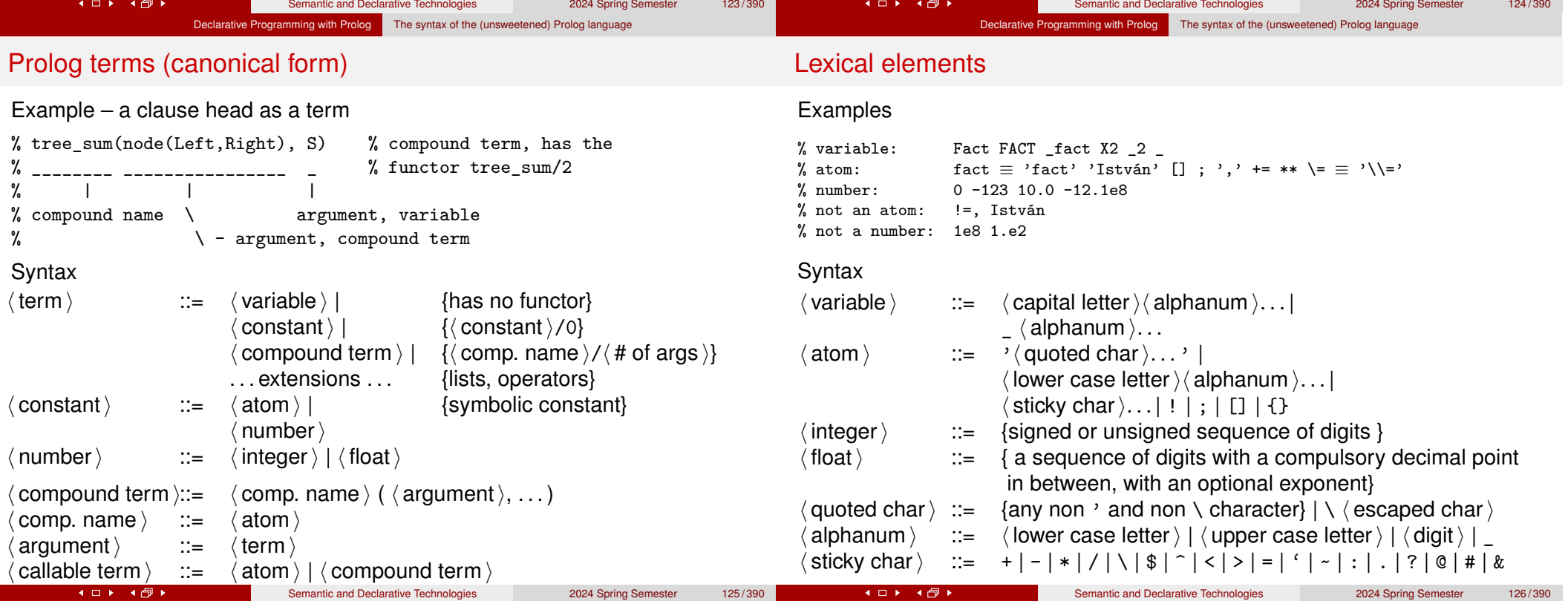

#### Declarative Programming with Prolog The syntax of the (unsweetened) Prolog language

#### Comments and layout in Prolog

#### **• Comments**

- From a % character till the end of line
- From  $/*$  till the next  $*/$
- Layout (spaces, newlines, tabs, comments) can be used freely, except:
	- No layout allowed between the name of a compound and the "("
	- $\bullet$  If a prefix operator (see later) is followed by " $($ ", these have to be separated by layout
	- Clause terminator  $(\ldots)$ : a stand-alone full stop (i.e., one not preceded by a sticky char), followed by layout
- The recommended formatting of Prolog programs:
	- Write clauses of a predicate continuously, no empty lines between
	- Precede each pred. by an empty line and a spec (head comment) % predicate\_name(A1, ..., An): A declarative sentence (statement) % describing the relationship between terms A1, ..., An
	- Write the head of the clause at the beginning of a line, and prefix each goal in the body with an indentation of a few (8 recommended) spaces.

### **Contents**

- Prolog first steps
- Prolog execution models
- The syntax of the (unsweetened) Prolog language

Declarative Programming with Prolog Further control constructs

- Further control constructs
- Operators and special terms
- Working with lists
- **Term ordering**
- **Higher order predicates**
- All solutions predicates
- **Efficient programming in Prolog**
- Building and decomposing terms
- Executable specifications
- Block declarations
- **•** Further reading

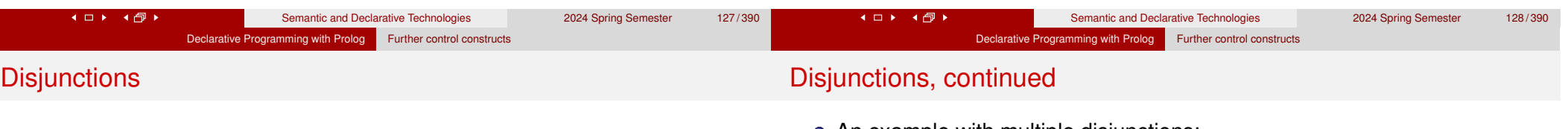

- Disjunctions (i.e. subgoals separated by "or") can appear as goals
- A disjunction is denoted by semicolon (";")
- Enclose the whole disjunction in parentheses, align chars (, ; and )

```
has sister in law(X, Y) :-
       has spouse(X, S), has sister(S, Y)has brother(X, B), has wife(B, Y)
   ).
```
• The above predicate is equivalent to:

has\_sister\_in\_law(X, Y) :- has\_spouse(X, S), has\_sister(S, Y). has\_sister\_in\_law(X, Y) :- has\_brother(X, B), has\_wife(B, Y).

A disjunction is itself a valid goal, it can appear in a conjunction:

```
has ancestor(X, A) :-
    has parent (X, P), (A = P); has ancestor(P, A)\lambda.
```
Can you make an equivalent variant which does not use ";"?

An example with multiple disjunctions:

```
% first 1(L): the first nonzero element of L is 1.
first 1([A,B,C]) :-
        (A = 1)A = 0,
            (B = 1)B = 0, C = 1)
       ).
```
- Note: the v=Term goals can no longer be got rid of in disjunctions
- Comma binds more tightly than semicolon, e.g.

 $p := (q, r ; s) \equiv p := ((q, r) ; s).$ 

Please, never enclose disjuncts (goals on the sides of ;) in parentheses!

• You can have more than two-way "or"s:  $p : -$  (a; b; c; ...) which is the same as

```
p := (a ; (b ; (c ; ...)))
```
Please, do not use the unnecessary parentheses (colored red)!

4 ロト 4 団ト

```
4 ロト 4 団ト
```
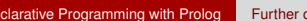

ontrol constructs

p :- q, r.  $p := q, s.$ 

#### Expanding disjunctions to helper predicates

 $\bullet$  Example:  $p := q$ ,  $(r ; s)$ .

Distributive expansion inefficient, as it calls a twice:

For an efficient solution introduce a helper predicate. Example:

```
t(X, Z) :-
    p(X,Y),
    ( q(Y,U), r(U,Z)s(Y, Z)t(Y), w(Z)),
    v(X, Z).
```
- Collect variables that occur both inside and outside the disj.  $\gamma$ , z.
- $\bullet$  Define a helper predicate  $\text{aux}(Y, Z)$  with these vars as args, transform each disjunct to a separate clause of the helper predicate:

```
aux(Y, Z) := q(Y, U), r(U, Z).aux(Y, Z) := s(Y, Z).
aux(Y, Z) := t(Y), w(Z).
```
• Replace the disjunction with a call of the helper predicate:  $t(X, Z) := p(X, Y), \text{ aux}(Y, Z), v(X, Z).$ 

#### The if-then-else construct

When the two branches of a disjunction exclude each other, use the if-then-else construct  $($  condition  $\rightarrow$  then  $:$  else  $)$ . Example:

 $%$  pow(A, E, P): P is A to the power E.

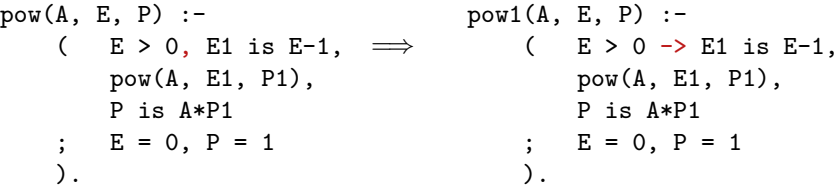

- **P** pow1 is about 25% faster than pow and requires much less memory
- The atom -> is a standard operator
- The construct ( Cond -> Then; Else ) is executed by first executing Cond. If this succeeds, Then is executed, otherwise Else is executed.
- **Important**: Only the first solution of Cond is used for executing Then. The remaining solutions are discarded!
- Note that ( Cond -> Then; Else ) looks like a disjunction, but it is not
- The else-branch can be omitted, it defaults to false.

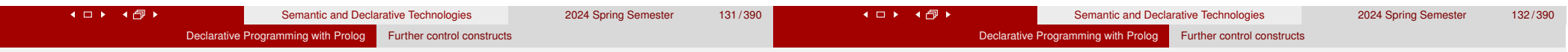

### Defining "childless" using if-then-else

- Given the has\_parent/2 predicate, define the notion of a childless person
- If we can find a child of a GIVEN person, then childless should fail, otherwise it should succeed.

```
% childless(+Person): A given Person has no children
childless(Person) :- ( has_parent(_, Person) -> fail
                            true
                        ).
```
- What happens if you call childless(P), where P is an unbound var? Will it enumerate childless people in P? No, it will simply fail.
- The above if-then-else can be simplified to:

```
childless(Person) :- \+ has parent(, Person).
```
- $\bullet$  "\+" is called Negation by Failure, "\+ G" runs by executing G:
	- $\bullet$  if G fails "\+ G" succeeds.
	- if G succeeds " $\rightarrow$  G" fails (ignoring further solutions of G, if any)
- Since a failed goal produces no bindings, "\+ G" will never bind a variable.
- Read "\+" as "not provable", cf. ̸⊢ tilted slightly to the left.

### Open and closed world assumption

has\_parent(a, b). has\_parent(a, c). has\_parent(c, d).  $(1)-(3)$ 

- Does (1)–(3) imply that a is childless:  $\varphi = \forall x$ . has parent(*x*, a)?
- No. Although has parent (Ch, a) cannot be proven,  $\varphi$  does not hold!
- But in the world of databases we do conclude that a is childless...
- Databases use the Closed World Assumption (CWA): anything that cannot be proven is considered false.
- Mathematical logic uses the Open World Assumption (OWA)
	- A statement *S* follows from a set of statements *P* (premises), if *S* holds in any world (interpretation) that satisfies *P*.
	- thus  $\varphi$  is not a logical consequence of (1)-(3)
- Classical logic (OWA) is monotonic: the more you know, the more you can deduce
- Negation by failure (CWA) is non-monotonic: add the fact "has\_parent(e, a)." to  $(1)-(3)$  and  $\rightarrow$  has\_parent(, a) will fail.

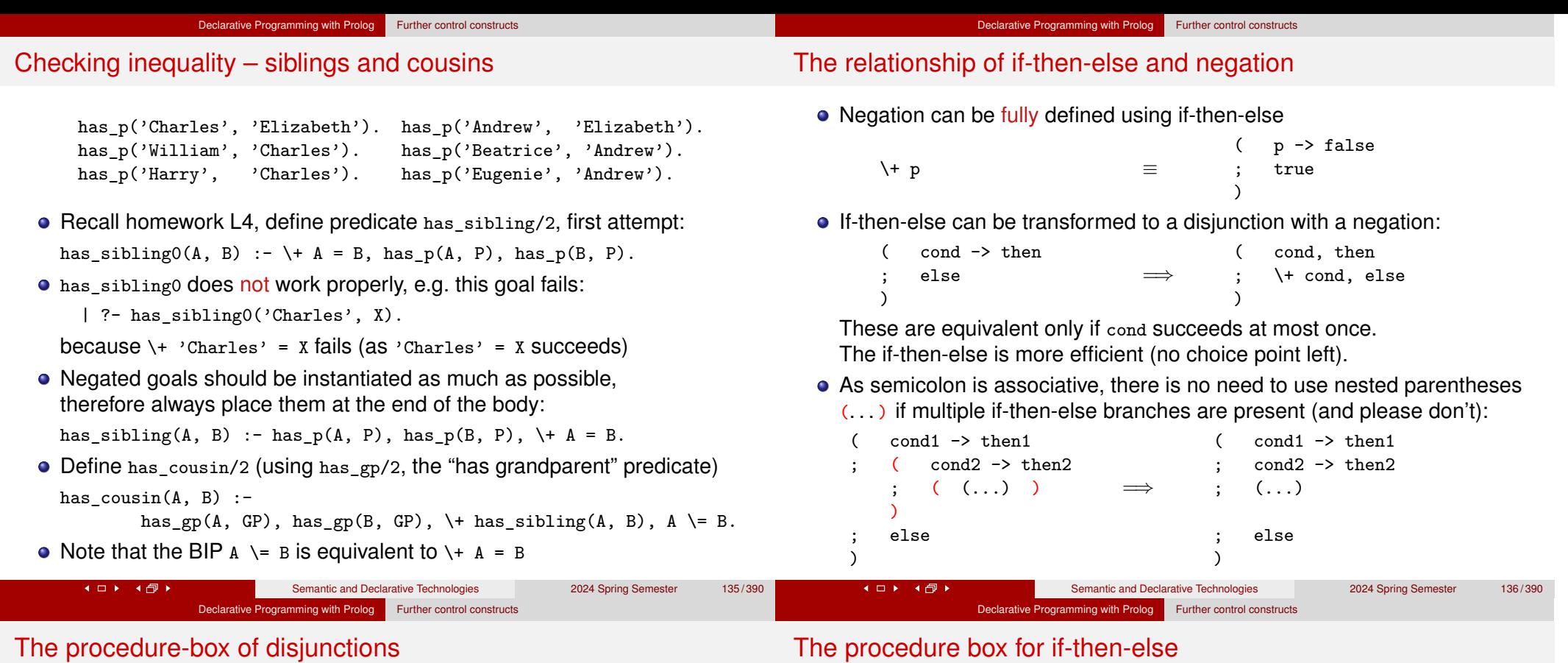

.

A disjunction can be transformed into a multi-clause predicate

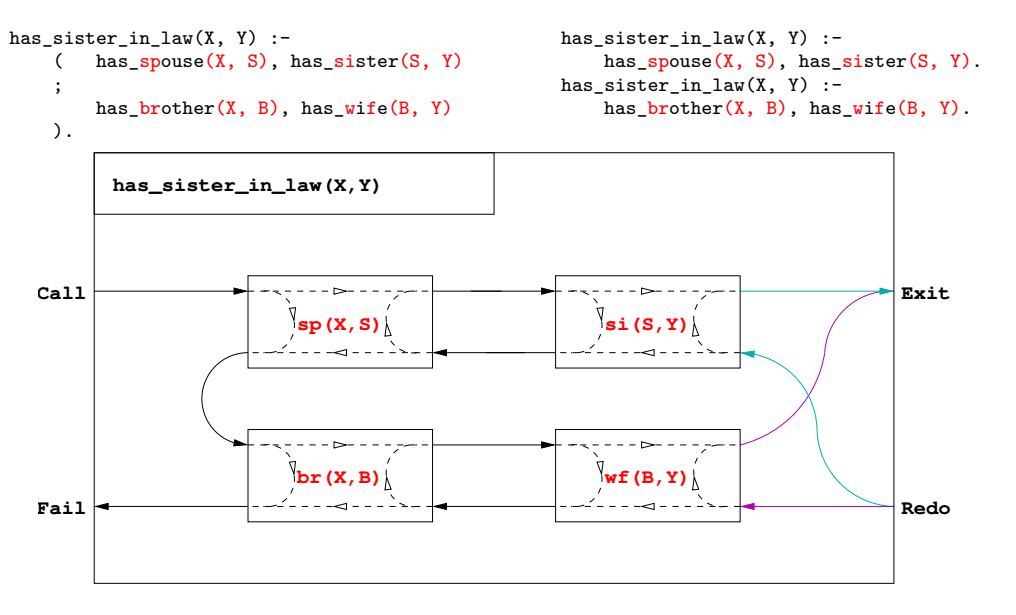

#### The procedure box for if-then-else

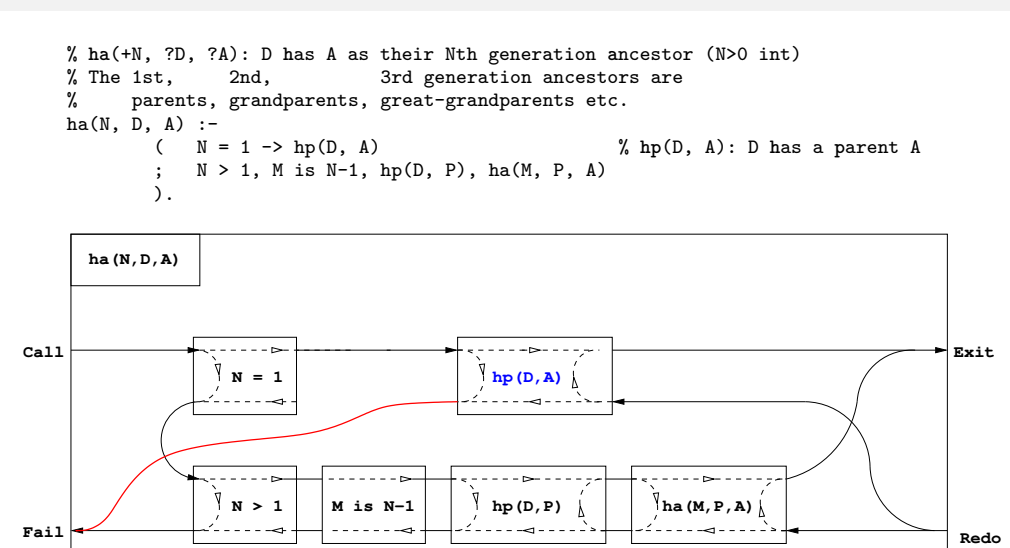

• Failure of the "then" part leads to failure of the whole if-then-else construct

### The if-then-else box, continued

.

When an if-then-else occurs in a conjunction, or there are multiple clauses, then it requires a separate box

Declarative Programming with Prolog Further control constructs

```
ha2(N, D, A) :- hp(D, P), ( N = 1 \rightarrow A = P; N > 1, M is N-1, ha2(M, P, A)
                           ).
```
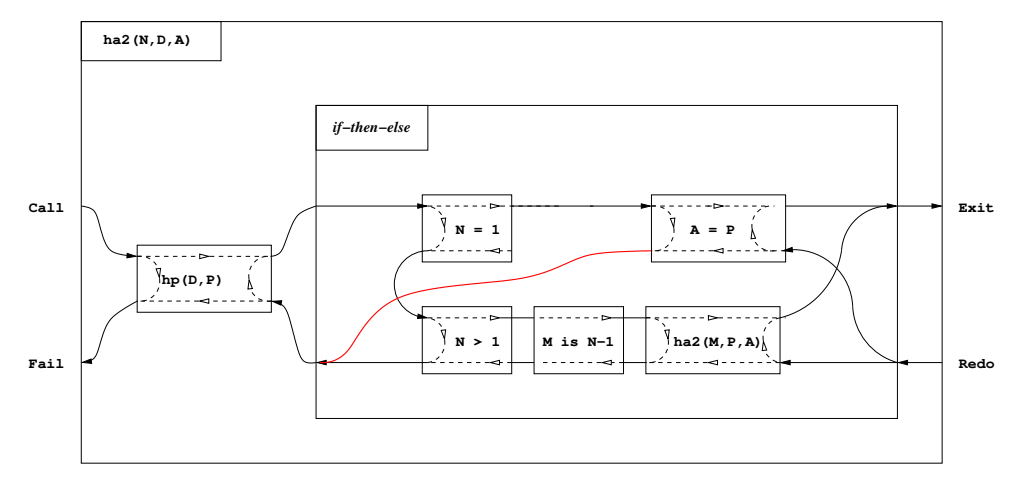

#### **Contents**

#### Declarative Programming with Prolog

- Prolog first steps
- Prolog execution models
- The syntax of the (unsweetened) Prolog language

Declarative Programming with Prolog | Operators and special terms

- **•** Further control constructs
- Operators and special terms
- Working with lists
- **Term ordering**
- **Higher order predicates**
- All solutions predicates
- **Efficient programming in Prolog**
- Building and decomposing terms
- Executable specifications
- Block declarations
- **•** Further reading

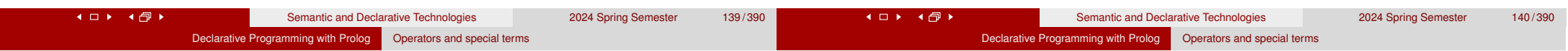

.

### Introducing operators

- Example:  $s$  is  $-s1+s2$  is equivalent to:  $is(S, +(-(S1), S2))$
- Syntax of terms using operators
	- $\langle$  comp. term  $\rangle ::=$ 
		- $\langle$  comp. name  $\rangle$  (  $\langle$  argument  $\rangle$  , . . . )  $\langle$  so far we had this  $\rangle$   $\langle$  argument  $\rangle$   $\langle$  argument  $\rangle$   $\langle$  argument  $\rangle$
		- | ⟨ argument⟩ ⟨ operator name ⟩ ⟨ argument⟩ {infix term}
		- (operator name)  $\langle$  argument)  $\rangle$ <br> $\langle$  argument)  $\langle$  operator name)  $\rangle$  {postfix term}
		- $\langle$  argument $\rangle$   $\langle$  operator name  $\rangle$ 
			-
	- {parenthesized term}  $\langle$  operator name  $\rangle ::= \langle$  comp. name  $\rangle$   $\langle$  if declared as an operator  $\rangle$
- The built-in predicate for defining operators:
	- op(Priority, Type, Op) Of  $op(Priority, Type, [Op_1, Op_2, \ldots])$ :
		- Priority: an int. between 1 and 1200 smaller priorities bind tighter
		- Type determines the placement of the operator and the associativity: infix:  $yfx, xfy, xfx$ ; prefix: fy, fx; postfix:  $yf, xf$  (f – op, x, y – args) Op or Op*i*: an arbitrary atom
- The call of the BIP op/3 is normally placed in a directive, executed immediately when the program file is loaded, e.g.:
	- :- op(800, xfx, [has\_tree\_sum]). leaf(V) has\_tree\_sum V.

4 ロト 4 団 ト

#### **Kロト K回ト**

Characteristics of operators

Operator properties implied by the operator type

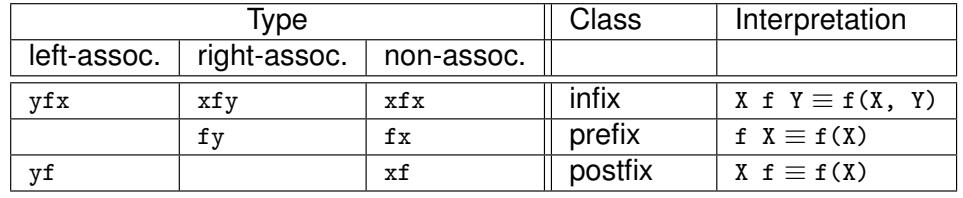

Parentheses implied by operator priorities and associativities

- $a/b+c*d \equiv (a/b)+(c*d)$  as the priority of / and  $*(400)$  is less than the priority of  $+(500)$  smaller priority = **strongers** smaller priority = **stronger** binding
- $a-b-c \equiv (a-b)-c$  as operator has type  $yfx$ , thus it is left-associative, i.e. it binds to the left, the leftmost operator is parenthesized first

(the position of y wrt. f shows the direction of associativity)

- a $\hat{p}$  a $\hat{p}$  = a $\hat{p}$ (b $\hat{p}$ c) as  $\hat{p}$  has type xfy, therefore it is right-associative
- $a=b=c \implies$  syntax error, as = has type xfx, it is non-associative
- the above also applies to different operators of same type and priority:  $a+b-c+d \equiv ((a+b)-c)+d$

Semantic and Declarative Technologies 2024 Spring Semester 141/390

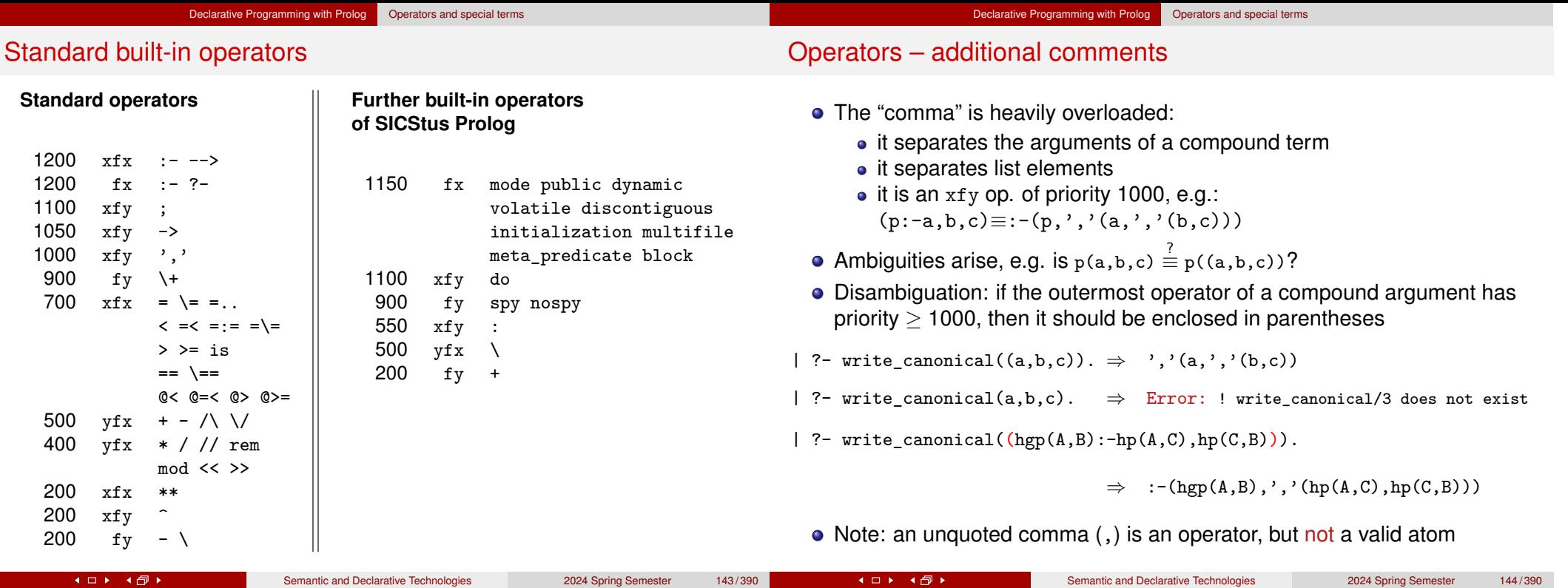

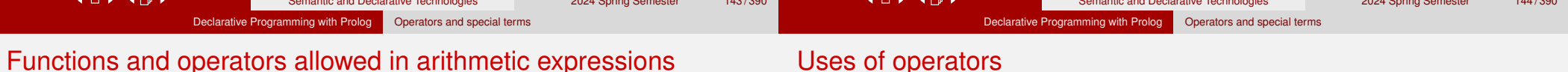

• The Prolog standard prescribes that the following functions can be used in arithmetic expressions:

#### *plain arithmetic:*

```
+X, -X, X+Y, X-Y, X*Y, X/Y,
```

```
X//Y (int. division, truncates towards 0),
```

```
X div Y (int. division, truncates towards -\infty),
```

```
X rem Y (remainder wrt. //),
```

```
X mod Y (remainder wrt. div),
```
X\*\*Y, X^Y (both denote exponentiation)

#### *conversions:*

float\_integer\_part(X), float\_fractional\_part(X), float(X), round(X), truncate(X),  $floor(X)$ , ceiling(X)

#### *bit-wise ops:*

 $X/\Y$ ,  $X/\Y$ ,  $X \circ r(X,Y)$ ,  $X \circ r(X,Y)$ ,  $X \circ r(X,Y)$ ,  $X \circ r(X,Y)$ ,  $X \circ r(X,Y)$ *other:*

```
abs(X), sign(X), min(X,Y), max(X,Y),
sin(X), cos(X), tan(X), asin(X), acos(X), atan(X),
atan2(X,Y), sqrt(X), log(X), exp(X), pi
```
- What are operators good for?
	- to allow usual arithmetic expressions, such as in  $X$  is  $(Y+3)$  mod 4
	- processing of symbolic expressions (such as symbolic derivation)
	- for writing the clauses themselves
		- $(:-, ',', ; \ldots$  are all standard operators)
			- clauses can be passed as arguments to meta-predicates: asserta( $(p(X):-q(X),r(X))$ )
	- to make Prolog data structures look like natural language sentences (controlled English), e.g. Smullyan's island of knights and knaves (knights always tell the truth, knaves always lie):

We meet natives A and B, A says: one of us is a knave.

- | ?- solve\_puzzle(A says A is a knave or B is a knave).
- to make data structures more readable:
	- acid(sulphur, h\*2-s-o\*4).

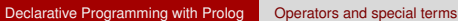

#### Classical symbolic computation: symbolic derivation

Write a Prolog predicate which calculates the derivative of a formula built from numbers and the atom x using some arithmetic operators.

*% deriv(Formula, D): D is the derivative of Formula with respect to x.*  $deriv(x, 1)$ .

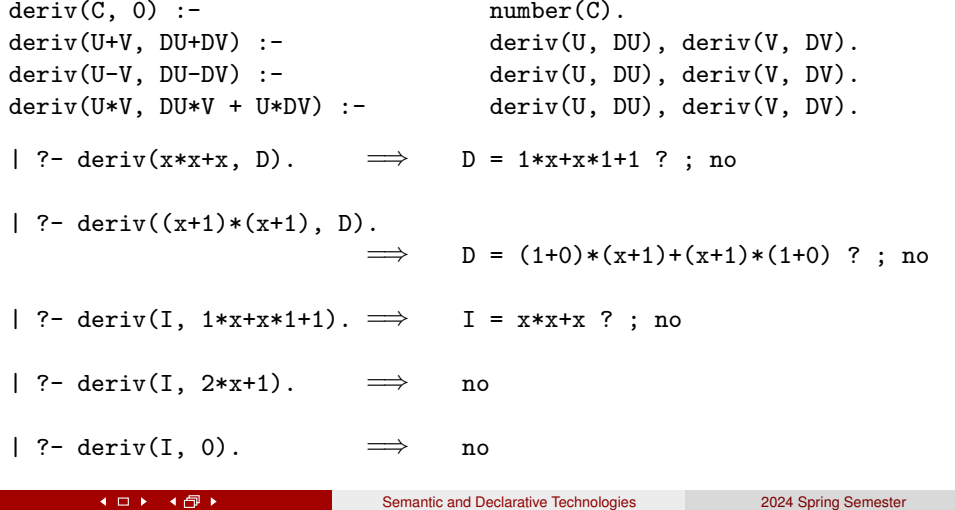

### **Contents**

#### Declarative Programming with Prolog

- Prolog first steps
- Prolog execution models
- The syntax of the (unsweetened) Prolog language
- **•** Further control constructs
- Operators and special terms
- Working with lists
- **Term ordering**
- **Higher order predicates**
- All solutions predicates
- **Efficient programming in Prolog**
- Building and decomposing terms
- Executable specifications
- Block declarations
- **Further reading**

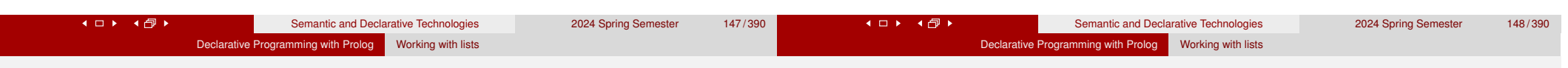

## Concatenating lists

- Let L1 ⊕ L2 denote the concatenation of L1 and L2, i.e. a list consisting of the elements of L1 followed by those of L2.
- Building L1 ⊕ L2 in an imperative language

(A list is either a NULL pointer or a pointer to a head-tail structure):

- Scan L1 until you reach a tail which is NULL
- Overwrite the NULL pointer with L2
- If you still need the original L1, you have to copy it, replacing its final NULL with L2. A recursive definition of the  $\oplus$  (concatenation) function:

```
L1 \oplus L2 = if L1 == NULL return L2
             else L3 = tail(L1) \oplus L2
             return a new list structure whose head is head(L1)
                                      and whose tail is L3
```
• Transform the above recursive definition to Prolog:

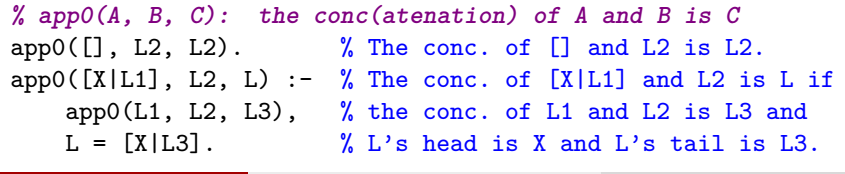

### Efficient and multi-purpose concatenation

- Drawbacks of the app0/3 predicate:
	- Uses "real" recursion (needs stack space proportional to length of L1)
	- Cannot split lists, e.g.  $app0(L1, [3], [1,3]) \rightarrow binfinite loop$
- Apply a generic optimization: eliminate variable assignments
	- Remove goal  $var = T$ , and replace occurrences of variable  $var by T$ Not applicable in the presence of disjunctions or if-then-else
- Apply this optimization to the second clause of app0/3:  $app0([X|L1], L2, L)$  :-  $app0(L1, L2, L3), L = [X|L3].$
- The resulting code (renamed to app, also available as the BIP append/3)

% app( $A$ ,  $B$ ,  $C$ ): The conc. of  $A$  and  $B$  is  $C$ , i.e.  $C = A \oplus B$ <br>app( $[$ ],  $L2$ ,  $L2$ ). <br> % The conc. of  $[$ ] and  $L2$  is  $%$  The conc. of  $[]$  and L2 is L2. app( $[X|L1]$ , L2,  $[X|L3]$ ) :- % The conc. of  $[X|L1]$  and L2 is  $[X|L3]$  if app(L1, L2, L3).  $\%$  the conc. of L1 and L2 is L3.

This uses constant stack space and can be used for multiple purposes, thanks to Prolog allowing open ended lists

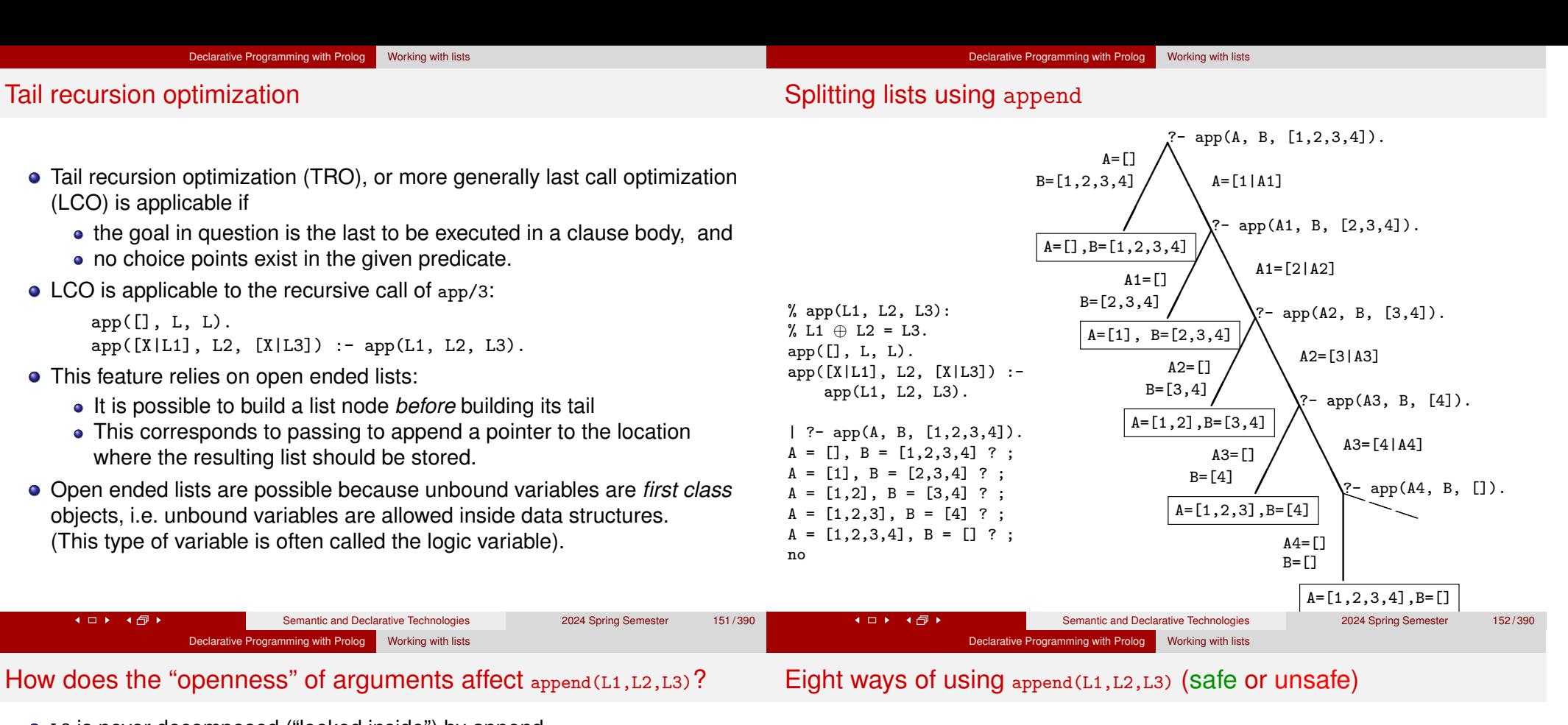

L2 is never decomposed ("looked inside") by append, whether it is open ended, does not affect execution

- **If L1 is closed, append produces at most one answer** 
	- | ?- append([a,b], Tail, L).  $\implies$  L = [a,b|Tail] ?; no<br>| ?- append([a,b], [c|T], L).  $\implies$  L = [a,b,c|T] ?; no | ?- append( $[a,b]$ ,  $[c|T]$ ,  $L$ ).
	- | ?- append([a,b], [c|T], [<sub>-,-</sub>,d,<sub>-</sub>]).  $\implies$  no
- $\bullet$  If L3 is closed (of length *n*), append produces at most  $n + 1$  solutions, where L1 and L2 are closed lists (also see previous slide):

 $\vert$  ?- append(L1,L2,[1,2]).  $\implies$  L1=[], L2=[1,2] ? ; L1=[1], L2=[2] ? ;  $L1 = [1, 2]$ ,  $L2 = [1 ? : no$ | ?- append( $[1,2]$ , L,  $[1,2,3,4,5]$ ).  $\implies$  L =  $[3,4,5]$  ?; no | ?- append(L1, [4|L2], [1,2,3,4,5]).  $\implies$  L1 = [1,2,3], L2 = [5] ?; no | ?- append(L1, [4, 2], [1, 2, 3, 4, 5]).  $\implies$  no

The search may be infinite: if **both** the 1st **and** the 3rd arg. is open ended

| ?- append([1|L1], [a,b], L3).  $\implies$  $L1 = []$ ,  $L3 = [1, a, b]$  ? ;  $L1 = [-A], L3 = [1, A, a, b]$  ? ; L1 =  $[A, B]$ , L3 =  $[1, A, B, a,b]$  ? ; ad infinitum :-((() | ?- append( $[1|L1]$ , L2,  $[2|L3]$ ).  $\implies$  no

:- mode append(+, +, +). % checking if  $L1 \oplus L2 = L3$  holds<br>?- append([1,2], [3,4], [1,2,3,4]).  $\implies$  yes | ?- append( $[1,2]$ ,  $[3,4]$ ,  $[1,2,3,4]$ ).  $:$  mode append  $(+, +, -)$ . % appending L1 and L2 to obtain L3 | ?- append( $[1,2]$ ,  $[3,4]$ ,  $L3$ ).  $\implies L3 = [1,2,3,4]$  ?; no :- mode append $(+, -, +)$ . % checking if L1 is a prefix of L3, obtaining L2 | ?- append( $[1,2]$ ,  $L2$ ,  $[1,2,3,4]$ ).  $\implies L2 = [3,4]$  ?; no :- mode append $(+, -, -)$ . % prepending L1 to an open ended L2 to obtain L3 | ?- append([1,2], [3|L2], L3).  $\implies$  L3 = [1,2,3|L2] ? ; no :- mode append(-, +, +). % checking if L2 is a suffix of L3 to obtain L1 | ?- append(L1, [3,4], [1,2,3,4]).  $\implies$  L1 = [1,2] ?; no :- mode append  $(-, -, +)$ . % splitting L3 to L1 and L2 in all possible ways | ?- append(L1, L2, [1]).  $\implies$  L1=[], L2=[1] ? ; L1=[1], L2=[] ? ; no  $:$  mode append(-, +, -). (see prev. slide) and  $:$  - mode append(-, -, -). | ?- append(L1, L2, L3).  $\implies$  L1=[], L3=L2 ? ; L1=[A], L3=[A|L2] ? ;  $L1=[A,B], L3=[A,B|L2], ?...$ 

**Kロト K回ト** Semantic and Declarative Technologies 2024 Spring Semester 153/390 4 ロト 4 伊 ト

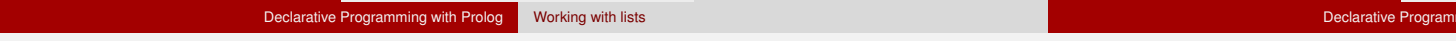

#### Variation on append — appending three lists

#### The BIP length/2 – length of a list

- Recall: append/3 has **finite** search space, if its 1<sup>st</sup> or 3<sup>rd</sup> arg. is closed.  $a$ <sub>append</sub>(L, \_, \_) completes in  $\leq n+1$  reduction steps when L has length *n*
- $\bullet$  Let us define append(L1, L2, L3, L123): L1  $\oplus$  L2  $\oplus$  L3 = L123. First attempt:
	- append(L1, L2, L3, L123) : append(L1, L2, L12), append(L12, L3, L123).
		- Inefficient:  $append([1,...,100]$ ,  $[1,2,3]$ ,  $[1]$ ,  $L$ ) 203 and not 103 steps...
		- Not suitable for splitting lists may create an infinite choice point
- An efficient version, suitable for splitting a given list to three parts:

% L1 ⊕ L2 ⊕ L3 = L123, % where either both L1 and L2 are closed, or L123 is closed. append(L1, L2, L3, L123) :-

append(L1, L23, L123), append(L2, L3, L23).

- L3 can be open ended or closed, it does not matter
- Note that in the first append/3 call either L1 or L123 is closed. If L1 is closed, the first append/3 produces an open ended list: | ?- append( $[1,2]$ , L23, L123).  $\implies$  L123 =  $[1,2]$ L23]

```
● length(?List, ?N): list List is of length N
```
| ?- length([4,3,1], Len). Len = 3 ? ; no | ?- length(List, 3). List = [A, B, C] ? ; no | ?- length([[4,1,3],[2,8,7]], Len). Len = 2 ? ; no  $[ ? - \text{length}(L, N) .$   $L = [] , N = 0 ? ;$  $L = [A], N = 1 ?$ ;  $L = [-A, B], N = 2$  ? ;  $L = [-A, B, C], N = 3$  ? ...

ning with Prolog Working with lists

**•** Length/2 has an infinite search space if the first argument is an open ended list and the second is a variable.

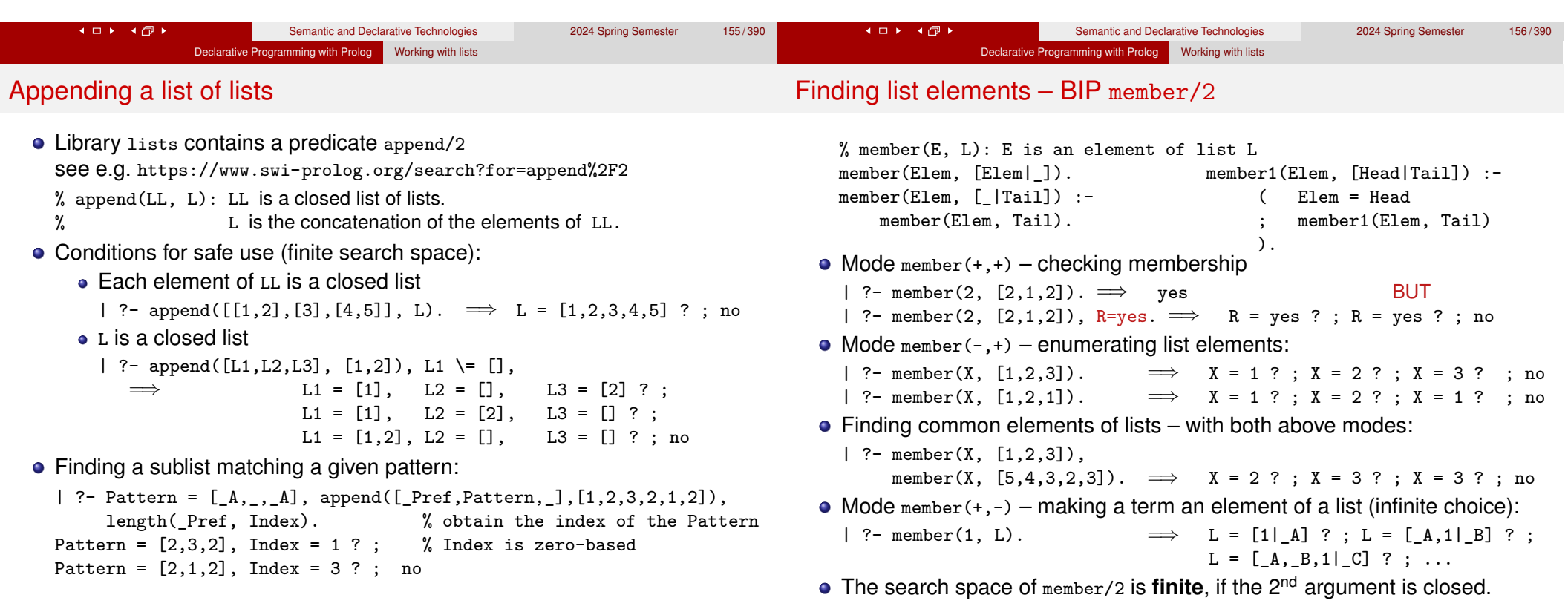

4 ロト 4 伊 ト

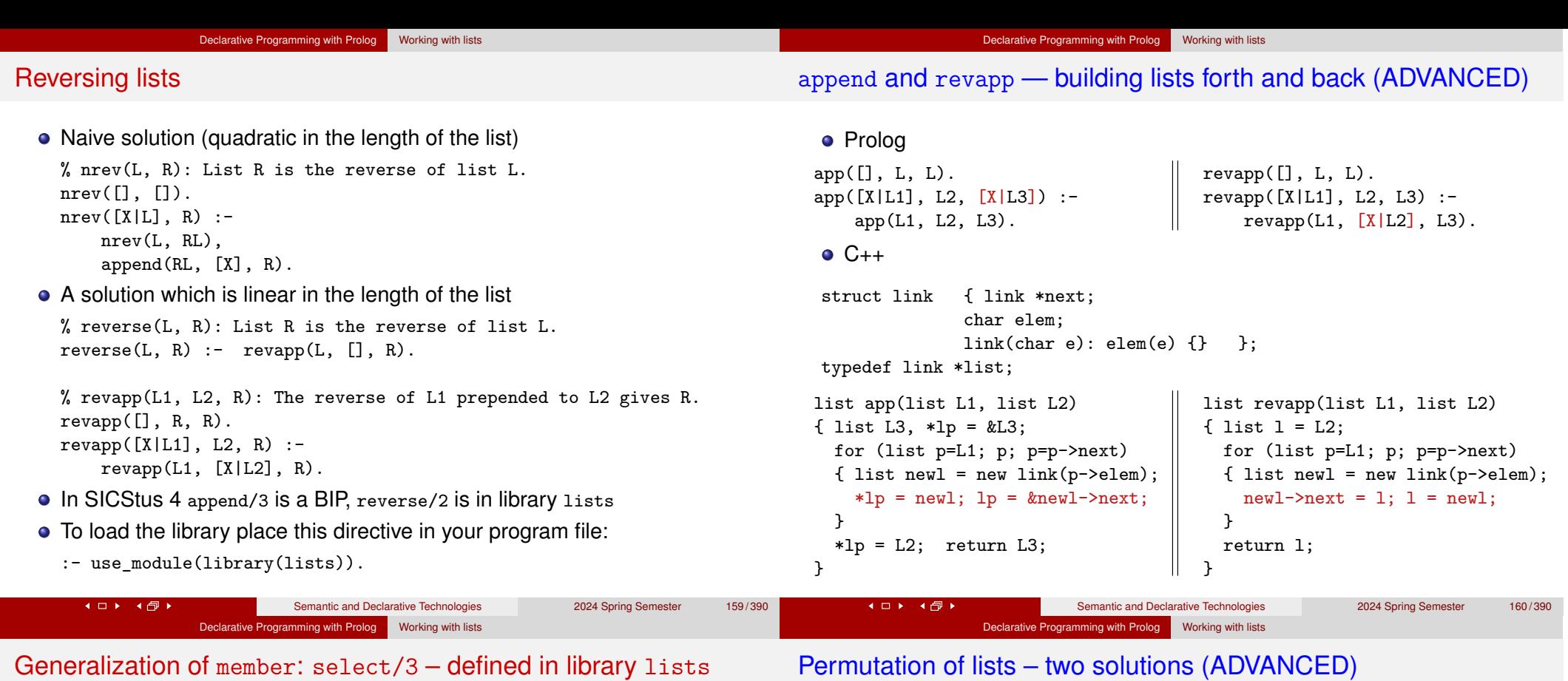

**% select(E, List, Rest): Removing E from List results in list Rest.** select(E, [E|Rest], Rest). *% The head is removed, the tail remains.* select(E, [X|Tail], [X|Rest]):- *% The head remains,* % the element is removed from the Tail.

#### Possible uses:

4 ロト 4 団ト

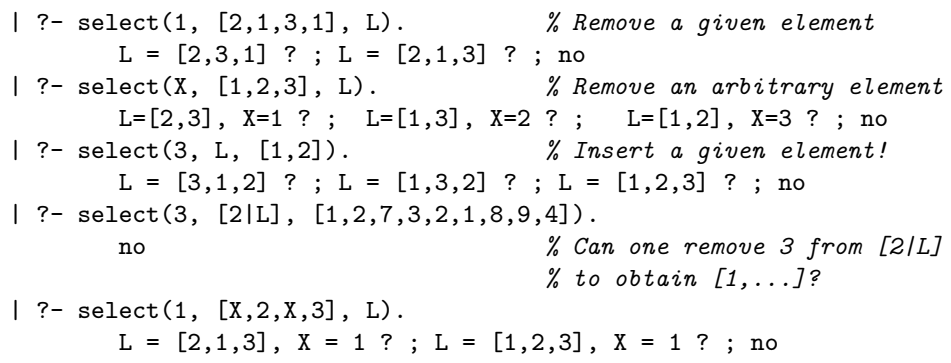

• The search space of select/3 is **finite**, if the 2<sup>nd</sup> or the 3<sup>rd</sup> arg. is closed.

Semantic and Declarative Technologies 2024 Spring Semester 161/390

perm(+List, ?Perm): The list Perm is a permutation of List

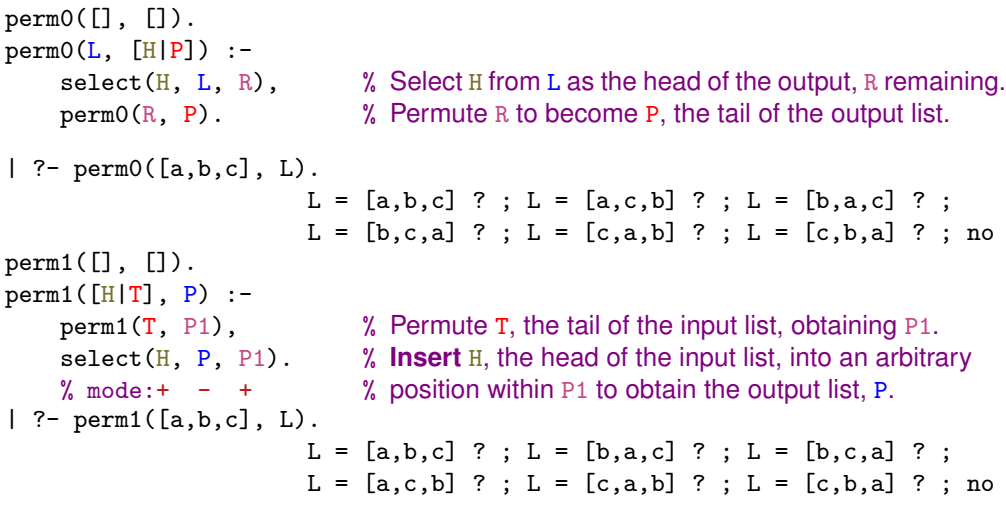

perm is symmetric, so the two predicates have the same meaning (WHAT)

• But the second variant is much faster!

**Kロト K回ト** 

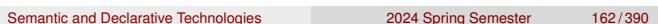

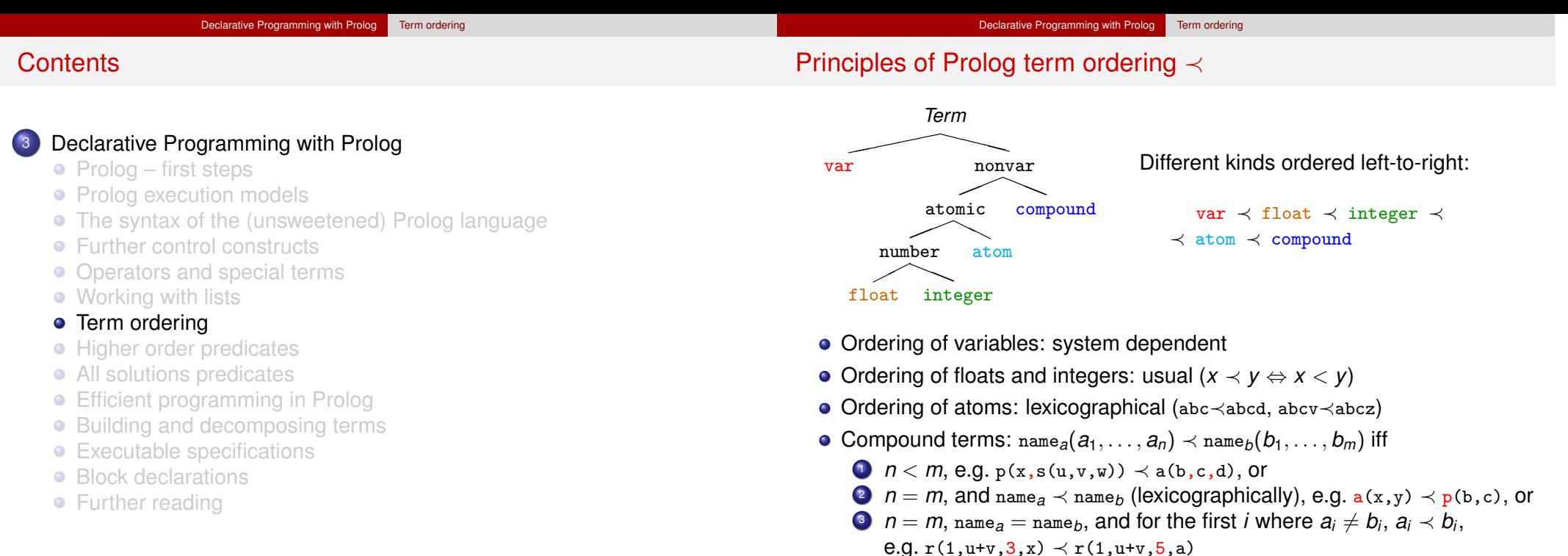

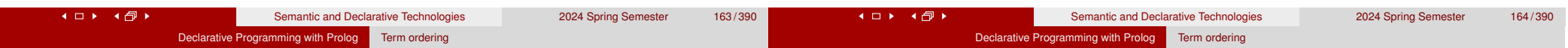

#### Built-in predicates for comparing Prolog terms

#### • Comparing two Prolog terms:

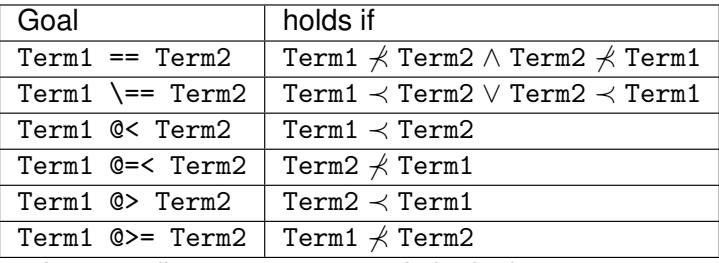

The comparison predicates are not purely logical:

| ?- X  $\mathbb{Q}$  < 3, X = 4.  $\implies$  X = 4

| ?- X = 4, X  $@< 3.$   $\implies$  no

as they rely on the current instantiation of their arguments

- Comparison uses, of course, the canonical representation: | ?-  $[1, 2, 3, 4]$  @  $\leq$  s $(1, 2, 3)$ .  $\implies$  **yes**
- $\bullet$  BIP sort(L, S) sorts (using  $\<$ ) a list L of arbitrary Prolog terms, removing duplicates (w.r.t. ==). Thus the result is a strictly increasing list S.

| ?- sort( $[1, 2.0, s(a,b), s(a,c), s, X, s(Y), t(a), s(a), 1, X], L$ ).  $L = [X, 2.0, 1, s, s(Y), s(a), t(a), s(a,b), s(a,c)]$  ?

4 ロト 4 団 ト

Semantic and Declarative Technologies 2024 Spring Semester 166/390

#### Equality-like Prolog predicates – a summary

Recall: a Prolog term is *ground* if it contains no unbound variables

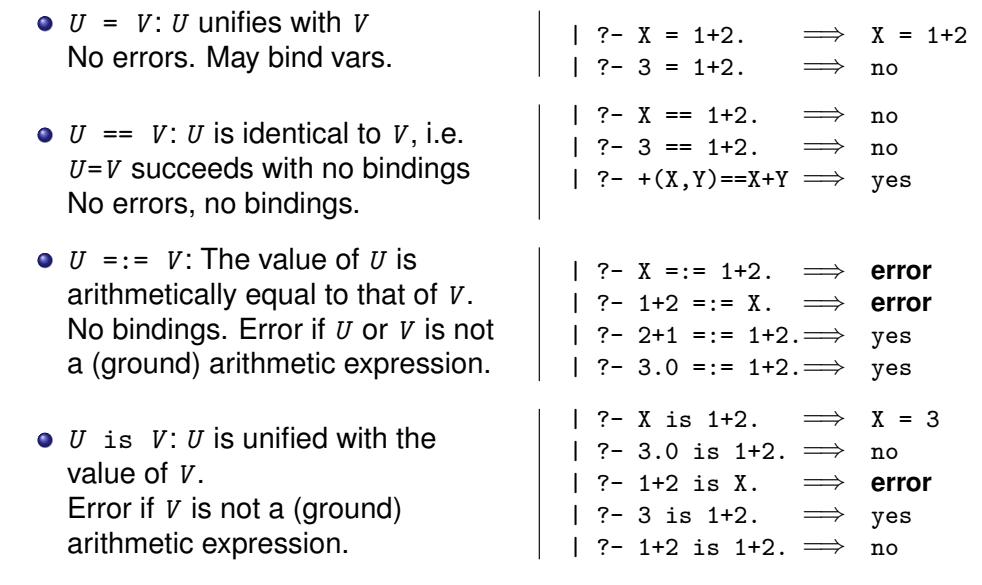

#### Declarative Programming with Prolog Term ordering

### Nonequality-like Prolog predicates – a summary

### (Non)equality-like Prolog predicates – examples

Nonequality-like Prolog predicates **never** bind variables.

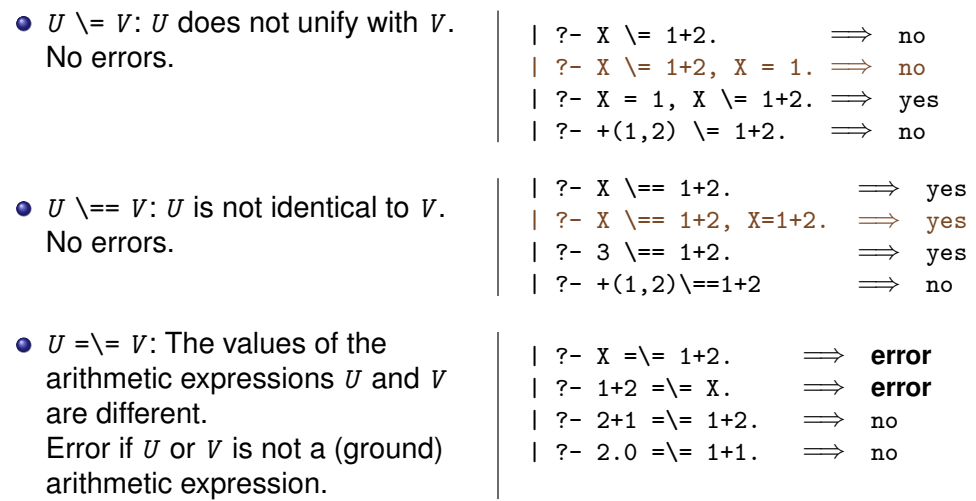

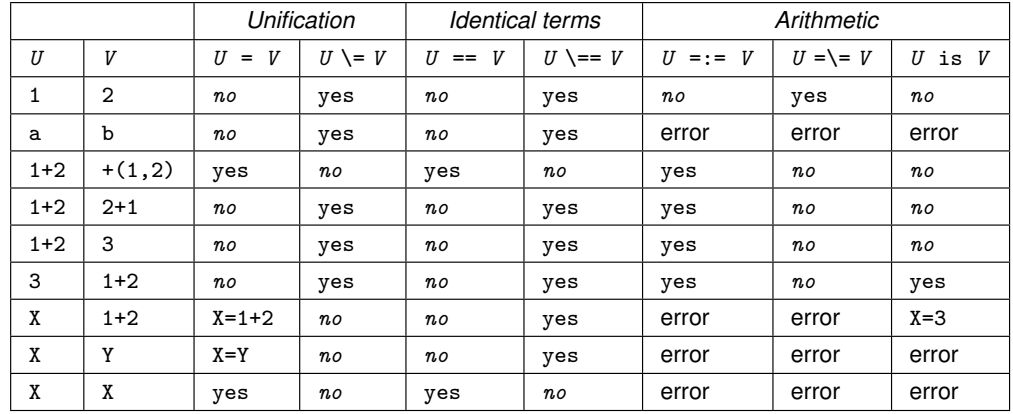

Legend: yes – success; *no* – failure.

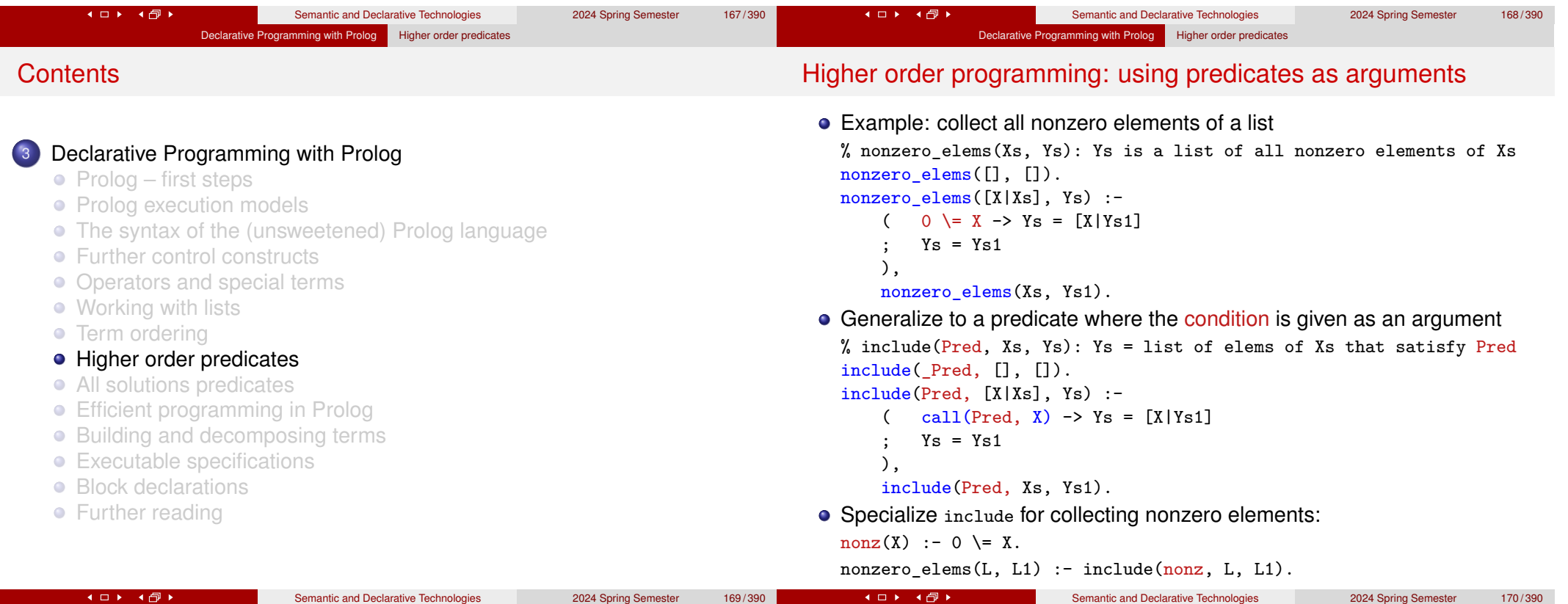

#### Declarative Programming with Prolog Higher order predicates Declarative Programming with Prolog Higher order predicates Higher order predicates Calling predicates with additional arguments A higher order predicate (or meta-predicate) is a predicate with an • Recall: a callable term is a compound or atom. argument which is interpreted as a goal, or a *partial goal* There is a group of built-in predicates call/*N* • A partial goal is a goal with the last few arguments missing call(Goal): invokes Goal, where Goal is a callable term e.g., a predicate name is a partial goal • call(PG, A): Adds A as the last argument to PG, and invokes it. (hence variable name Pred is often used for partial goals) call(PG, A, B): Adds A and B as the last two args to PG, invokes it.  $\bullet$  The BIP call(PG, x), where PG is a partial goal, adds x as the last • call(PG,  $A_1$ , ...,  $A_n$ ): Adds  $A_1$ , ...,  $A_n$  as the last *n* arguments to PG, and invokes the goal so obtained. argument to PG and executes this new goal: • if PG is an atom  $\Rightarrow$  it calls PG(X), e.g. call(number, X)  $\equiv$  number(X) • PG is a partial goal, to be extended with additional arguments before **•** if PG is a compound Pred( $A_1, \ldots, A_n$ ) ⇒ it calls Pred( $A_1, \ldots, A_n, X$ ), calling. It has to be a callable term. e.g. call(\=(0),  $X$ )  $\equiv$  \=(0,X)  $\equiv$  0 \= X  $even(X) := X mod 2 = := 0.$ Predicate include(Pred, L, FL) is in library(lists) | ?- include(even, [1,3,2,9,6,4,0], FL).  $[ ? - L = [1, 2, a, X, b, 0, 3 + 4],$  $FL = [2.6, 4.0]$  ; no include(number, L, Nums). % Nums =  $\{ X \in L \mid number(X) \}$ divisible by(N, X) :- X mod N =:= 0. Nums =  $[1, 2, 0]$  ? ; no | ?- include(divisible by(3),  $[1,3,2,9,6,4,0]$ , FL).  $[ ? - L = [0, 2, 0, 3, -1, 0],$  $\implies$  FL = [3,9,6,0] ; no include( $\{=(0), L, NZs\}$ . % NZs = {  $X \in L$  |  $\{=(0, X)\}$ }  $\bullet$  In descriptions we often abbreviate call(PG,  $A_1$ , ...,  $A_n$ ) to PG( $A_1$ , ...,  $A_n$ )  $NZs = [2,3,-1]$  ? Semantic and Declarative Technologies 2024 Spring Semester 171/390 **Kロト K団ト K 日 ▶ 【 4 日 ▶** Semantic and Declarative Technologies 2024 Spring Semester 172/390

#### An important higher order predicate: maplist/3

 $\bullet$  maplist(:PG, ?L, ?ML): for each x element of L and the corresponding Y element of ML, call(PG, X, Y) holds, where PG is a partial goal requiring two additional arguments

Declarative Programming with Prolog | Higher order predicates

• Annotation ":" (as in : PG above) marks a meta argument, i.e. a term to be interpreted as a goal or a partial goal

```
maplist(_PG, [], []).
maplist(PG, [X|Xs], [Y|Ys]) :-
    call(PG, X, Y),maplist(PG, Xs, Ys).
```
| ?- maplist(reverse,  $[[1,2],[3,4]]$ , LL).  $\implies$  LL =  $[[2,1],[4,3]]$  ? ; no

square $(X, Y)$  :- Y is  $X*X$ .

```
mult(N, X, NX) :- NX is N*X.
```

```
| ?- maplist(square, [1,2,3,4], L). \implies L = [1,4,9,16] ?; no
| ?- maplist(mult(2), [1,2,3,4], L). \implies L = [2,4,6,8] ? ; no
| ?- maplist(mult(-5), [1,2,3], L). \implies L = [-5,-10,-15] ?; no
```
#### Variants of maplist

In SICStus, maplist can also be used with 2 and 4 arguments

maplist(:Pred, +Xs) is true if for each *x* element of Xs, Pred(*x*) holds.

Declarative Programming with Prolog Higher order predicates

Example: check if a condition holds for all elements of a list

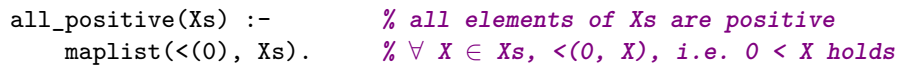

- maplist(:Pred, ?Xs, ?Ys, ?Zs) is true when Xs, Ys, and Zs are lists of equal length, and Pred(X, Y, Z) is true for corresponding elements X of Xs, Y of Ys, and Z of Zs. At least one of Xs, Ys, Zs has to be a closed list.
- Example: add two vectors

add\_vectors(VA, VB, VC) :maplist(plus, VA, VB, VC).  $\qquad \qquad$  plus(A, B, C) :- C is A+B. | ?- add\_vectors( $[10, 20, 30]$ ,  $[3, 2, 1]$ , V).  $\implies$  V =  $[13, 22, 31]$  ?; no

• The implementation of maplist/4 (easy to generalize :-):

maplist( $PG, []$ ,  $[]$ ,  $[]$ ). maplist(PG, [X|Xs], [Y|Ys], [Z|Zs]) :-

```
call(PG, X, Y, Z), maplist(PG, Xs, Ys, Zs).
```
#### Another important higher order predicate: scanlist (SWI: foldl)

#### **Contents**

 $\bullet$  Example:  $\bullet$   $_{\text{plus}}(A, S_0, S)$  :- S is  $S_0+A$ .

| ?- scanlist(plus,  $[1,3,5]$ , 0, Sum).  $\implies$  Sum = 9 ?; no  $% 0+1+3+5 = 9$ 

This executes as:  $plus(0, 1, S_1)$ ,  $plus(S_1, 3, S_2)$ ,  $plus(S_2, 5, Sum)$ .

- **In general:** scanlist(acc,  $[E_1, E_2, \ldots, E_n]$ ,  $S_0$ ,  $S_n$ ) is expanded as: acc(S<sub>0</sub>, E<sub>1</sub>, S<sub>1</sub>), acc(S<sub>1</sub>, E<sub>2</sub>, S<sub>2</sub>), ..., acc(S<sub>n−1</sub>, E<sub>n</sub>, S<sub>n</sub>)
- scanlist(:PG, ?L, ?Init, ?Final):
	- PG represents the above accumulating predicate acc
	- scanlist applies the acc predicate repeatedly, on all elements of list L, left-to-right, where  $Init = S_0$  and  $Final = S_n$ .
- **•** For processing two lists (of the same length), use scanlist/5, e.g.

 $\text{prodsum}(A, B, PS0, PS) := PS$  is  $PS0 + A*B$ .

scalar product( $As, BS, SP$ ) :- scanlist(prodsum,  $As, Bs, 0, SP$ ). | ?- scalar\_product( $[1,0,2]$ ,  $[3,4,5]$ , SP).  $\implies$  SP = 13 ?; no

• In SICStus, there is also a scanlist/6 predicate, for processing 3 lists

#### Declarative Programming with Prolog

- Prolog first steps
- Prolog execution models
- The syntax of the (unsweetened) Prolog language
- **•** Further control constructs
- Operators and special terms
- Working with lists
- **Term ordering**
- **Higher order predicates**
- All solutions predicates
- **Efficient programming in Prolog**
- Building and decomposing terms
- Executable specifications
- Block declarations
- **•** Further reading

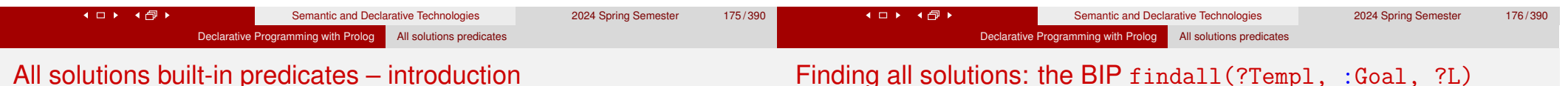

#### All solutions built-in predicates – introduction

- All solution BIPs are higher order predicates analogous to list comprehensions in Haskell, Python, etc.
- There are three such predicates: findall/3 (the simplest), bagof/3 and setof/3; having the same arguments, but somewhat different behavior
- Examples for findall/3:

```
| ?- findall(X, (member(X, [1, 7, 8, 3, 2, 4]), X > 3), L).
% {X \mid X \in \{1,7,8,3,2,4\}, X > 3} = L\implies L = [7,8,4] ? ; no
| ?- findall(X, (member(X, [1,7,8,3,2,4]), X > 8), L).% {X \mid X \in \{1,7,8,3,2,4\}, X > 8} = L\implies L = [] ? ; no
| ?- findall(X-Y, (between(1, 3, X), between(1, X, Y)), L).
% {X-Y \atop 1 < X < 3, \atop 1 < Y < X} = L\implies L = [1-1,2-1,2-2,3-1,3-2,3-3] ? ; no
```
Recall: between(+N, +M, ?X) enumerates in x the integers N,  $N+1$ , ..., M. In SICStus, it requires loading library(between).

Approximate meaning: L is a list of Templ terms for each solution of Goal

The execution of the BIP findall/3 (procedural semantics):

- **.** Interpret term Goal as a goal, and call it
- **•** For each solution of Goal:
	- store a *copy* of  $Temp1$  (copy  $\implies$  replace vars in  $Temp1$  by new ones) Note that copying requires time proportional to the size of Templ
	- continue with failure (to enumerate further solutions)
- When there are no more solutions (Goal fails)
	- collect the stored Templ values into a list, unify it with L.
- When a solution contains (possibly multiple instances of) a variable (e.g. A), then each of these will be replaced by a single new variable (e.g.  $\Delta$ ):

| ?- findall(T, member(T,  $[A-A,B-B,A]$ ), L).  $\implies$  L= [ A- A, B- B, C] ? ; no

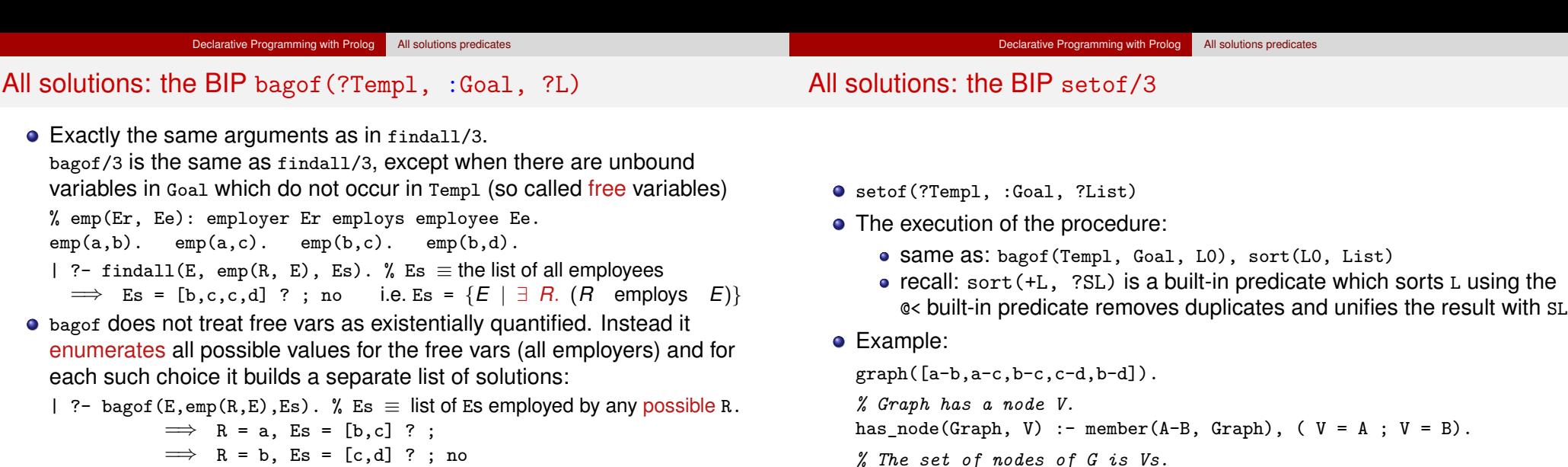

- Use operator  $\hat{ }$  to achieve existential quantification in bagof:
	- | ?- bagof(E, R^emp(R, E), Es). % Collect Es for which ∃R.emp(R, E)  $\implies$  Es = [b,c,c,d] ? ; no
- $\bullet$  bagof preserves variables (but it is slower than findall :-():
	- | ?- bagof(T, member(T,  $[A-A,B-B,A]$ ), L).  $\implies$  L =  $[A-A,B-B,A]$  ? ; no

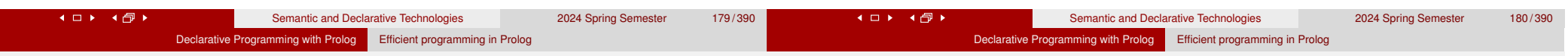

#### **Contents**

### Declarative Programming with Prolog

- $\bullet$  Prolog first steps
- Prolog execution models
- The syntax of the (unsweetened) Prolog language
- **•** Further control constructs
- Operators and special terms
- Working with lists
- **Term ordering**
- **Higher order predicates**
- All solutions predicates
- **•** Efficient programming in Prolog
- Building and decomposing terms
- Executable specifications
- Block declarations
- **•** Further reading
- Unnecessary choice points (ChPs) waste both time and space Recursive definitions often leave choice points behind on exit, e.g.:
	- $\bullet$  % fact0(+N, ?F):  $F = NI$ .

Causes of inefficiency – preview

- $fact0(0, 1)$ .
- fact0(N, F) :-  $N > 0$ , N1 is N-1, fact0(N1, F1), F is N\*F1.
- Remedy: use if-then-else or the cut BIP (coming soon)
- **% last0(L, E): The last element of L is E.**  $last0([E], E)$ .  $last0([L], E) :- last0(L, E).$

 $graph\_nodes(G, Vs) :- setof(V, has\_node(G, V), Vs).$ 

| ?- graph( $G$ ), graph nodes( $G, Vs$ ).  $\implies Vs = [a,b,c,d]$  ? ; no

- Remedy: rewrite to make use of indexing (or cut, or if-then-else)
- General recursion, as opposed to tail recursion As an example, see the fact0/2 predicate above Remedy: re-formulate to a tail recursive form, using accumulators

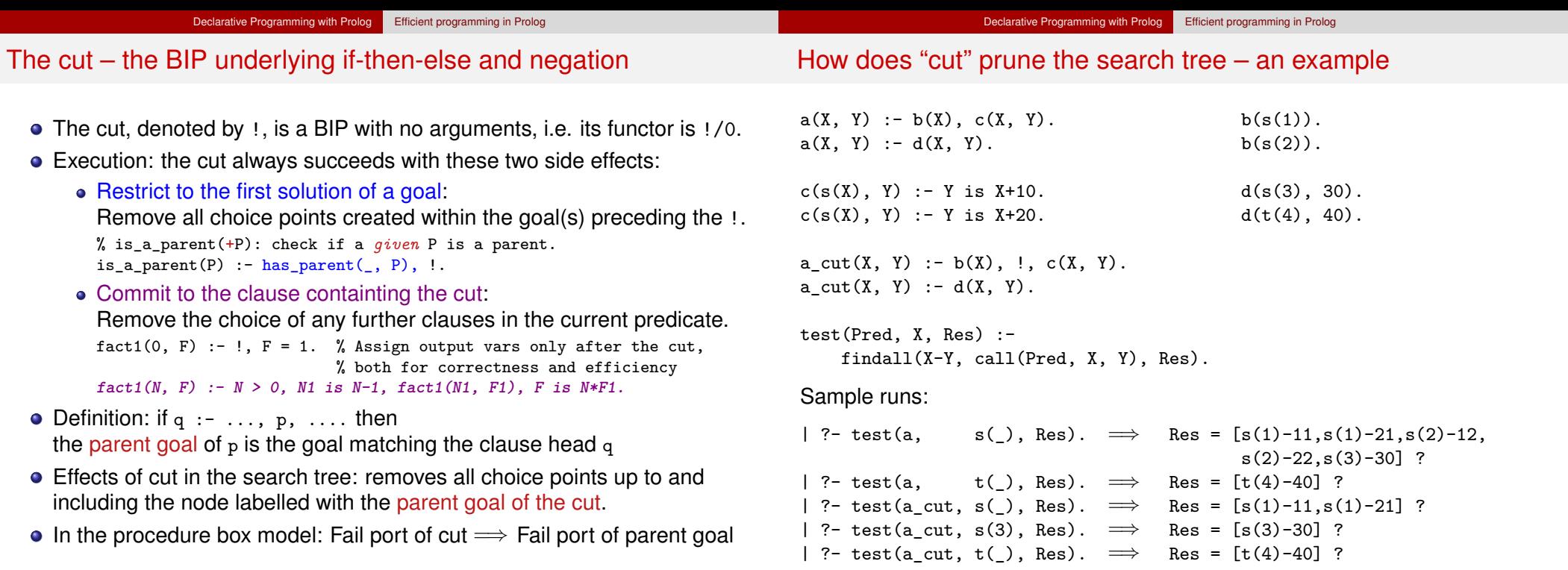

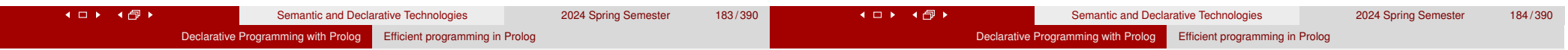

#### Avoid leaving unnecessary choice points

- Add a cut if you know that remaining branches are doomed to fail. (These are so called green cuts, which do not remove solutions.)
- Example of a green cut:

```
% last1(L, E): The last element of L is E.
last1([E], E) : - |.
last1([L], E) :- last1(L, E).
```
In the absence of the cut, the goal  $last1([1], X)$  will return the answer  $x = 1$ , and leave a choice point. When this choice point is explored  $last1([], x)$  will be called which will always fail.

• Instead of a cut, one can use if-then-else:

```
last2([E|L], X) :- ( L == [] -> X = E; last2(L, X)
                  ).
fact2(N, F) :- ( N == 0 -> F = 1; N > 0, N1 is N-1, fact2(N1, F1), F is N*F1
                  ).
```
- Avoid leaving unnecessary choice points indexing
	- Recall a simple example predicate, summing a binary tree:

#### **% tree\_sum(+Tree, ?Sum):**

```
% Sum is the sum of integers in the leaves of Tree.
tree_sum(leaf(Value), Value). 1st head arg's functor: leaf/1
tree_sum(node(Left, Right), S) :- 1st head arg's functor: node/2
       tree_sum(Left, S1), tree_sum(Right, S2), S is S1+S2.
```
- Indexing groups the clauses of a predicate based on the outermost functor of (usually) the first argument.
- The compiler generates code (using hashing) to select the subset of clauses that corresponds to this outermost functor.
- If the subset contains a single clause, no choicepoint is created. (This is the case in the above example.)

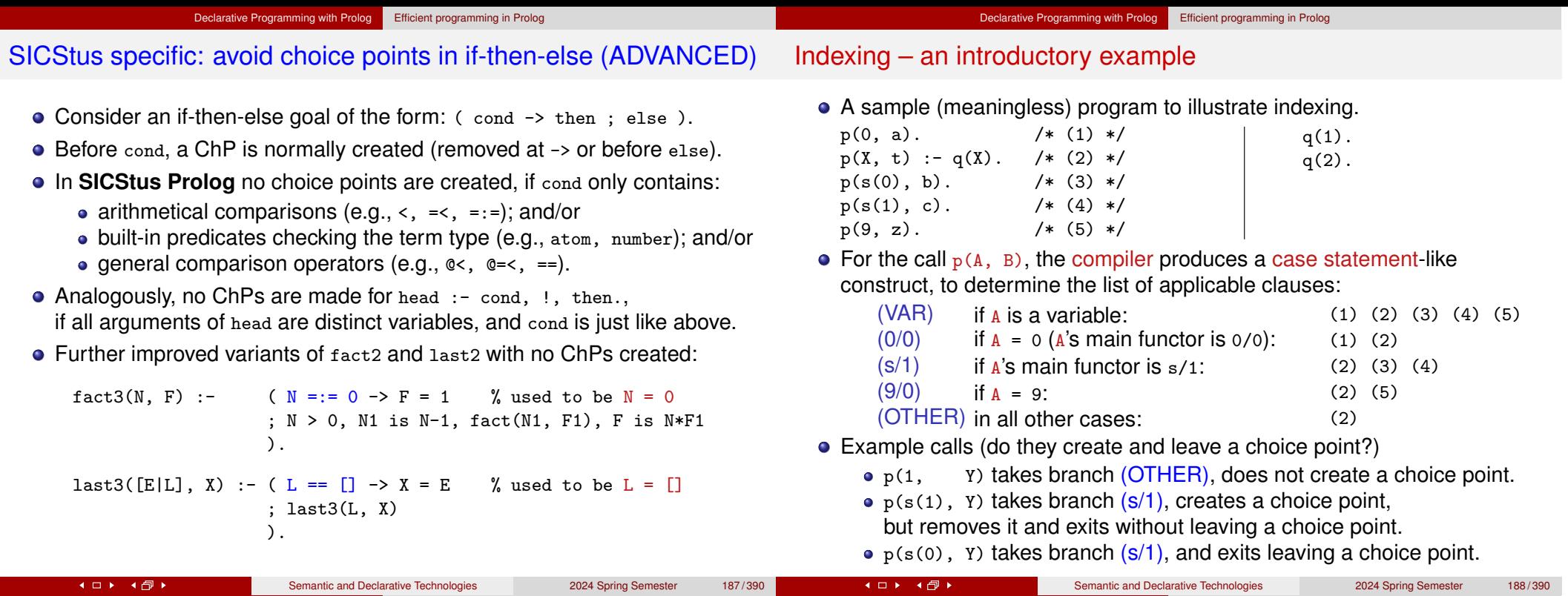

#### Indexing

- Indexing improves the efficiency of Prolog execution by
	- speeding up the selection of clauses matching a particular call;

Declarative Programming with Prolog Efficient programming in Prolog

- using a compile-time grouping of the clauses of the predicate.
- Most Prolog systems, including SICStus, use only the main (i.e. outermost) functor of the *first* argument for indexing, which is
	- C/0, if the argument is a constant (atom or number) C;
	- R/N, if the argument is a compound with name R and arity N;
	- undefined, if the argument is a variable.

#### **Implementing indexing**

- Compile-time: collect the set of (outermost) functors of nonvar terms occurring as first args, build the case statement (see prev. slide)
- Run-time: select the relevant clause list using the first arg. of the call. This is practically a constant time operation, as it uses *hashing*.
	- If the clause list is a singleton, *no choice point* is created.
	- Otherwise a choice point *is* created, which will be removed before entering the last branch.

## Getting the most out of indexing

Get deep indexing through helper predicates (rewrite  $p/2$  to  $q/2$ ):

Declarative Programming with Prolog Efficient programming in Prolog

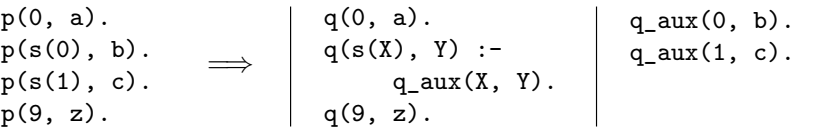

Pred.  $q(X, Y)$  will not create choice points if x is ground.

- Indexing does not deal with arithmetic comparisons
	- $\bullet$  E.g.,  $N = 0$  and  $N > 0$  are not recognized as mutually exclusive.
- Indexing and lists
	- Putting the (input) list in the first argument makes indexing work.
	- $\bullet$  Indexing distinguishes between [] and  $[\dots]$ . (resp. functors:  $\cdot$  [] $\cdot$ /0 and  $\cdot$   $\cdot$   $\cdot$ /2).
	- For proper lists, the order of the two clauses is not relevant
	- For use with open ended lists: put the clause for  $\Box$  first, to avoid an infinite loop (an infinite choice may still remain)

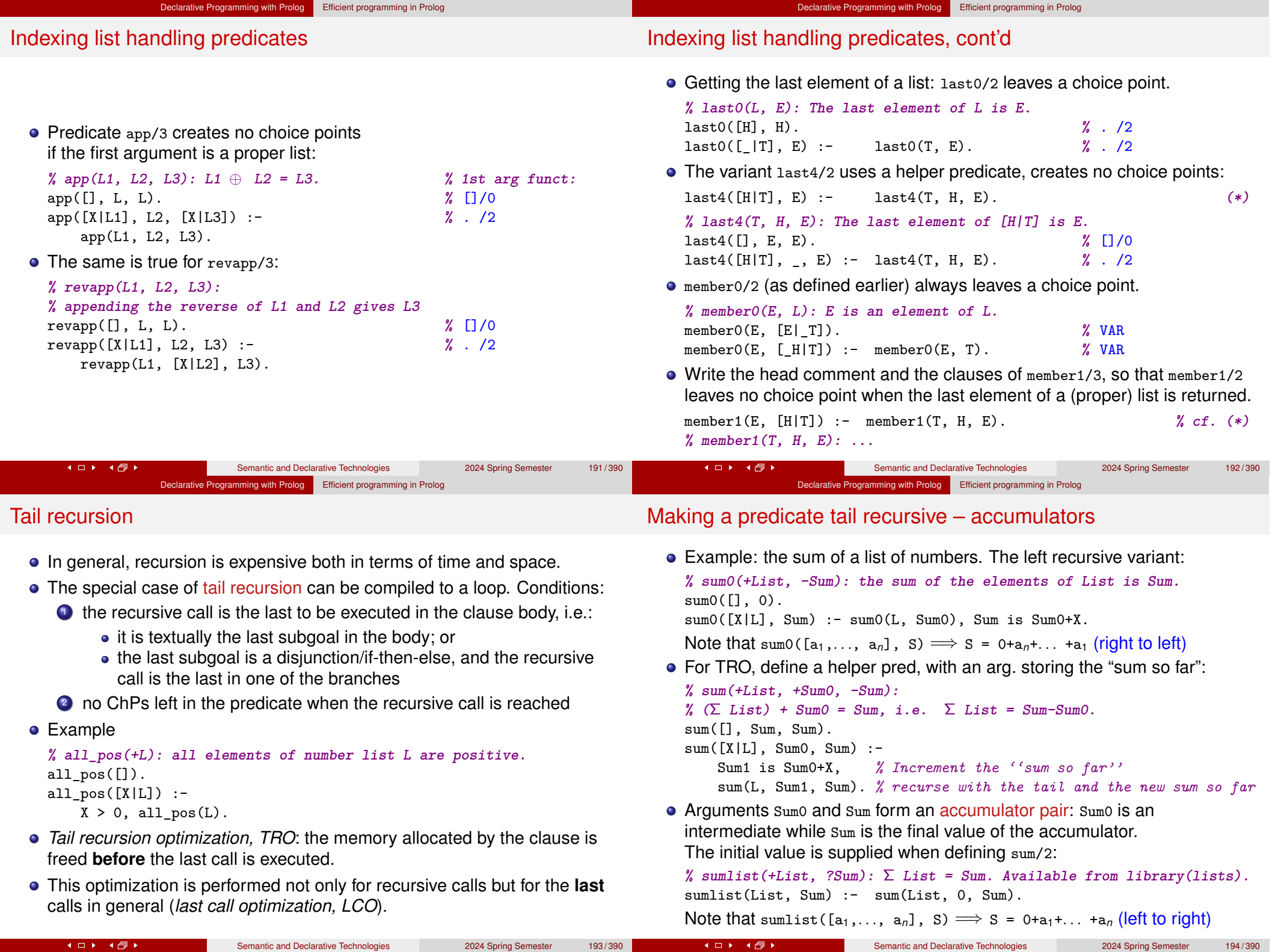

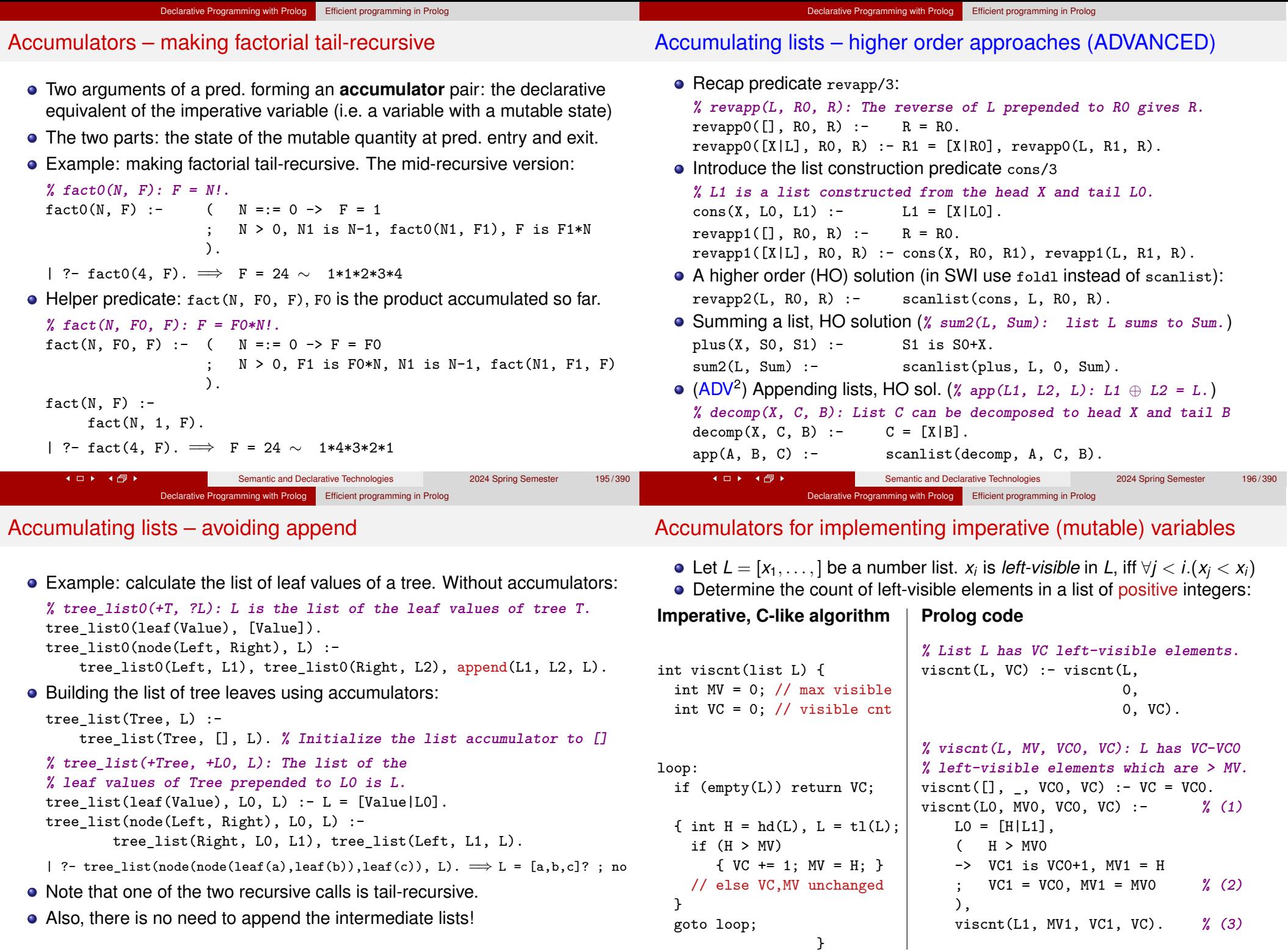

**KOF KOF** 

 $10$   $10$ 

Semantic and Declarative Technologies 2024 Spring Semester 198/390

### Mapping a C loop to a Prolog predicate

Each C variable initialized before the loop and used in it becomes an input argument of the Prolog predicate

Declarative Programming with Prolog Efficient programming in Prolog

- Each C variable assigned to in the loop and used afterwards becomes an output argument of the Prolog predicate
- Each occurrence of a C variable is mapped to a Prolog variable, whenever the variable is assigned, a new Prolog variable is needed, e.g. My is mapped to MV0,  $MV1, \ldots$ :
	- The initial values  $(L_0, M_0, \ldots)$  are the args of the clause head<sup>2</sup> **(1)**
	- If a branch of if-then(-else) changes a variable, while others don't, then the Prolog code of latter branches has to state that the new Prolog variable is equal to the old one, **(2)**
	- At the end of the loop the Prolog predicate is called with arguments corresponding to the current values of the C variables, **(3)**

#### **Contents**

#### Declarative Programming with Prolog

- Prolog first steps
- Prolog execution models
- The syntax of the (unsweetened) Prolog language
- **•** Further control constructs
- Operators and special terms
- Working with lists
- **Term ordering**
- **Higher order predicates**
- All solutions predicates
- **Efficient programming in Prolog**
- Building and decomposing terms
- Executable specifications
- Block declarations
- **Further reading**

<sup>2</sup>References of the form  $(n)$  point to the previous slide.<br>Semantic and Declarative Technology Semantic and Declarative Technologies 2024 Spring Semester 199/390 (□) (图) Semantic and Declarative Technologies 2024 Spring Semester 200/390 Declarative Programming with Prolog Building and decomposing terms Declarative Programming with Prolog Building and decomposing terms Building and decomposing compounds: the *univ* predicate An interesting Prolog task  $\bullet$  BIP = . . /2 (pronounce *univ*) is a standard op. (xfx, 700; just as =, ...) A job interview question: construct an arithmetic expression containing Term =.. List holds if integers 1, 3, 4, 6 each exactly once, using the four basic arithmetic • Term =  $Fun(A_1, ..., A_n)$  and List =  $[Fun, A_1, ..., A_n]$ , operators +, -, \*, /, 0 or more times, so that the expression evaluates to 24 where *Fun* is an atom and *A*1,..., *A<sup>n</sup>* are arbitrary terms; or Let's write a Prolog program for solving this task:  $\bullet$  Term = *C* and List = [*C*], where *C* is a constant. (Constants are viewed as compounds with 0 arguments.) :- use\_module(library(lists), [permutation/2]). Whenever you would like to use a var. as a compound name, use *univ*:  $X = F(A1, \ldots, An)$  causes syntax error, use  $X = \ldots$  [F, A1, ..., An] instead **% arith\_expr(+L, +OpL, +Val, -Expr) : % Expr is an arithmetic expression containing only operators present** ● Call patterns for *univ*: ● +Term =.. ?List decomposes Term **% in the list OpL (operators may be used 0 or more times) and** -Term =.. +List constructs Term **% integers given in list L (each integer has to appear exactly once), •** Examples **% so that the value of the expression is Val.** | ?- edge(a,b,10) =.. L.  $\implies$  L = [edge,a,b,10]<br>| ?- Term =.. [edge,a,b,10].  $\implies$  Term = edge(a,b,10) arith\_expr(L, OpL, Val, Expr) :- | ?- Term =.. [edge,a,b,10].  $\implies$  Term = edge<br>| ?- apple =.. L.  $\implies$  L = [apple] permutation(L, PL), **% permute the list of integers into PL**  $\vert$  ?- apple =.. L.  $\implies$  L = [apple]<br> $\vert$  ?- Term =.. [1234].  $\implies$  Term = 1234 leaves\_ops\_expr(PL, OpL, Expr), **% build Expr with PL as the leaves-list**  $| ? -$  Term =..  $[1234]$ . catch(Expr =:= Val, \_, fail). **% check if Expr evaluates to Val, fail**  $| ? - \text{Term} = ... L.$ <br> $| ? - f(a, g(10, 20)) = ... L.$   $\implies$   $L = [f, a, g(10, 20)]$ **% if there is a division-by-0 error.**  $| ?- f(a,g(10,20)) = . . . . .$ <br>  $| ?- Term = . . [/.X,2+X].$   $\implies$  Term = X/(2+X) | ?- Term =..  $[ / , X , 2+X]$ . **Kロト K回ト** 4 ロト 4 団 ト Semantic and Declarative Technologies 2024 Spring Semester 202/390 Semantic and Declarative Technologies 2024 Spring Semester 201/390

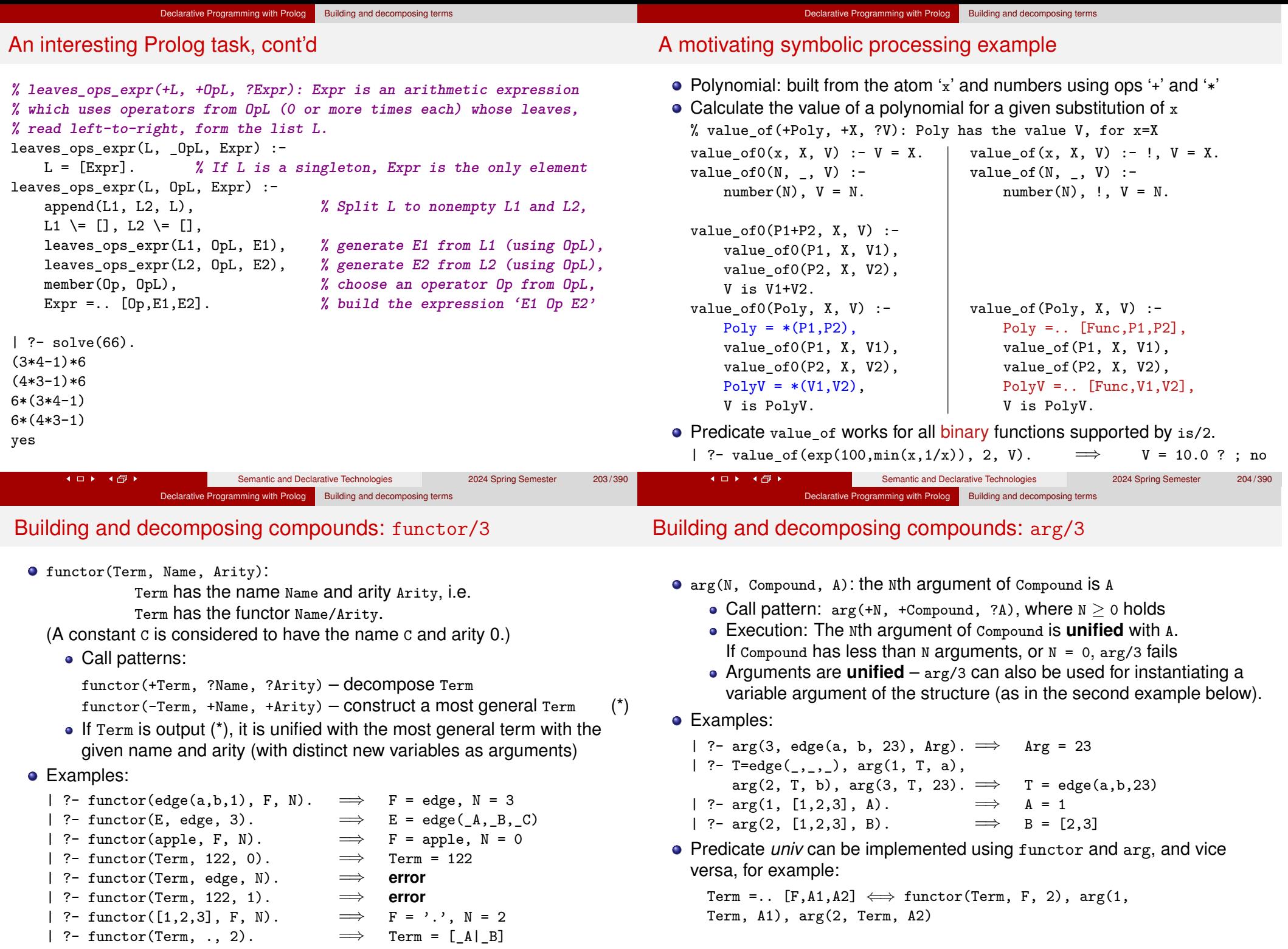

**KOF KOF** 

Semantic and Declarative Technologies 2024 Spring Semester 205/390

 $\begin{array}{ccc} \bullet & \Box & \rightarrow & \bullet & \Box & \rightarrow \end{array}$ 

Semantic and Declarative Technologies 2024 Spring Semester 206/390

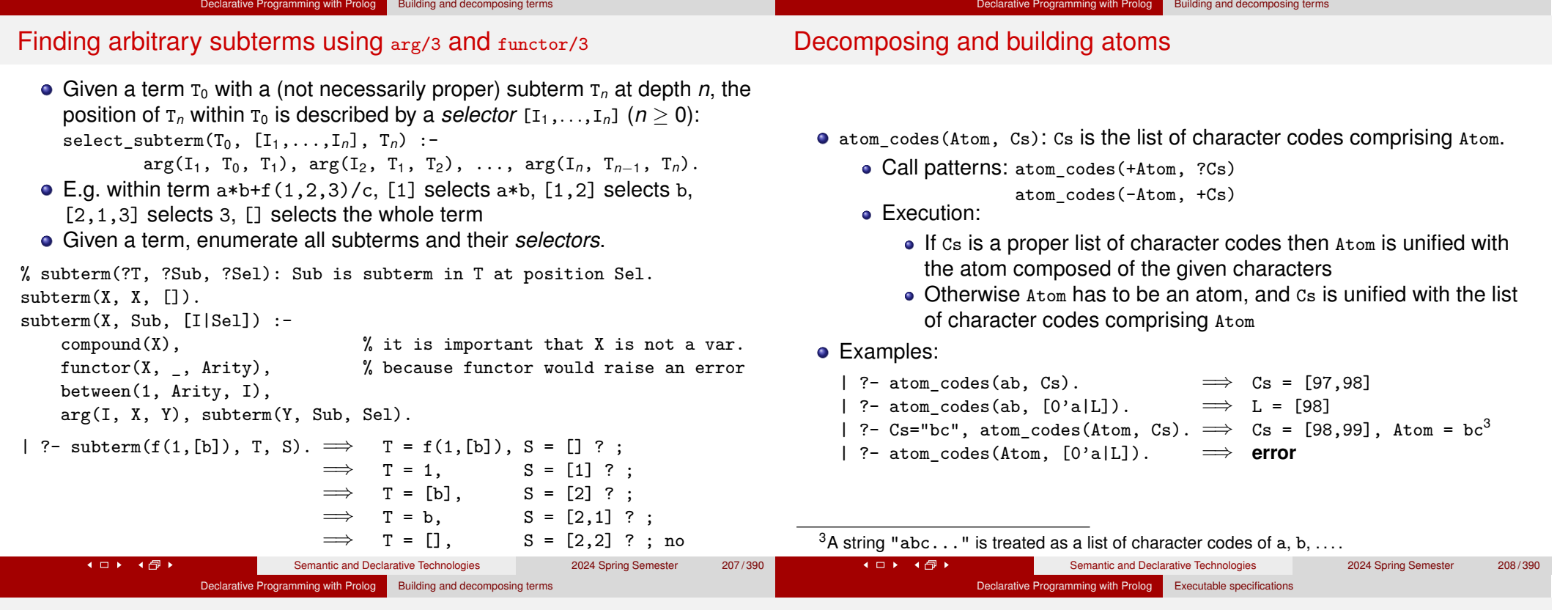

#### Decomposing and building numbers

- number codes(Number, Cs): Cs is the list of character codes of Number.
	- Call patterns: number codes(+Number, ?Cs)

number\_codes(-Number, +Cs)

- Execution:
	- $\bullet$  If  $cs$  is a proper list of character codes which is a number according to Prolog syntax, then Number is unified with the number composed of the given characters
	- Otherwise Number has to be a number, and Cs is unified with the list of character codes comprising Number
- Examples:
	- | ?- number codes(12, Cs).  $\implies$  Cs = [49,50]
	- | ?- number\_codes(0123,  $[0'1|L]$ ).  $\implies$  L = [50,51]
	- | ?- number\_codes(N, " 12.0e1").  $\implies$  N = -120.0<br>| ?- number codes(N, "12e1").  $\implies$  **error** (no decimal point)
	- | ?- number\_codes(N, "12e1").
	- | ?- number\_codes(120.0, "12e1").  $\implies$  no (The first arg. is given :-)

#### **Contents**

#### **3** Declarative Programming with Prolog

- $\bullet$  Prolog first steps
- Prolog execution models
- The syntax of the (unsweetened) Prolog language
- **•** Further control constructs
- Operators and special terms
- Working with lists
- **Term ordering**
- **Higher order predicates**
- All solutions predicates
- **Efficient programming in Prolog**
- Building and decomposing terms

#### • Executable specifications

- Block declarations
- **•** Further reading

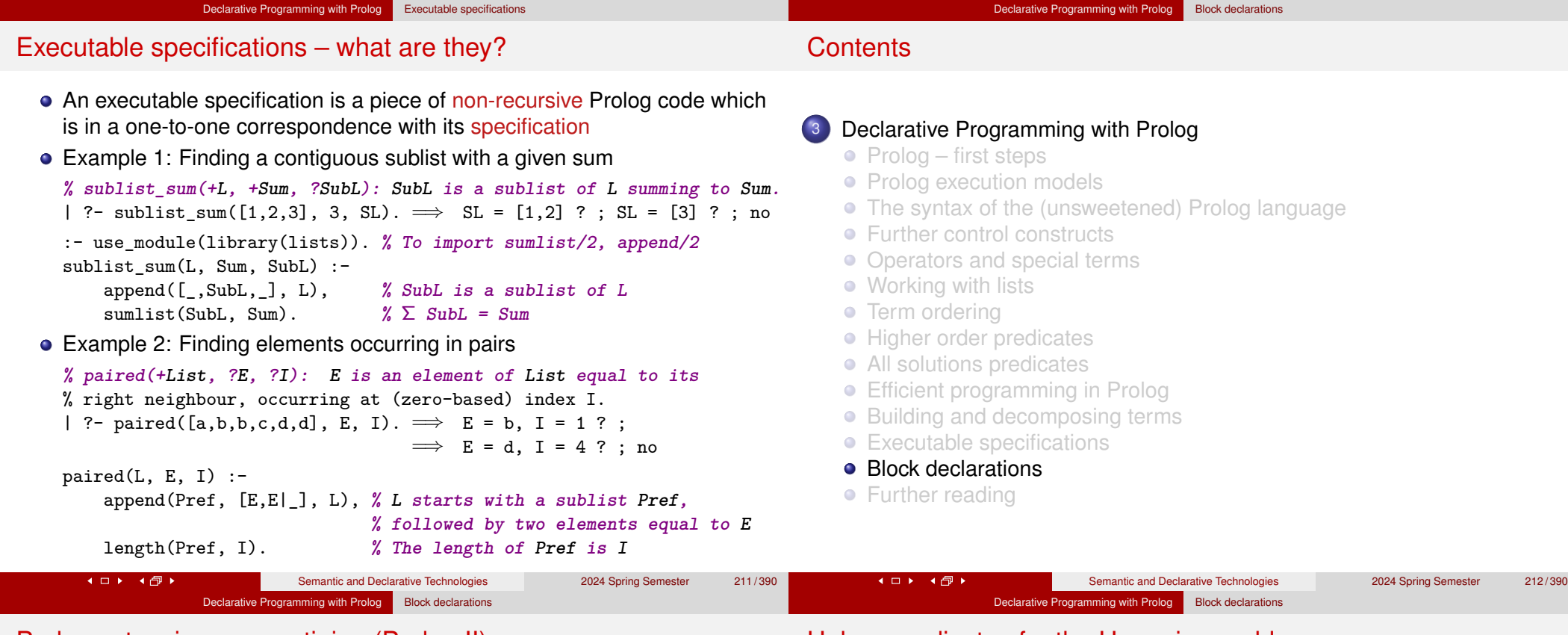

#### Prolog extensions: coroutining (Prolog II)

- Wikipedia: Coroutines are computer program components that allow execution to be suspended and resumed, generalizing subroutines for cooperative multitasking. Coroutines are well-suited for implementing familiar program components such as cooperative tasks, exceptions, event loops, iterators, infinite lists and pipes.
- A typical example of coroutining, the Hamming problem: Generate, in increasing order, the sequence of all positive integers divisible by no primes other than 2, 3, 5.
- We implement a simplified version: the only divisors allowed are 2 and 3, using predicates times/3 and merge/3 in dataflow programming style
- **•** For this we add the block declaration

```
:- block times(-, ?, ?).
```
Meaning: suspend pred. times if the first arg. is an unbound variable

• Also, suspend pred. merge if the first or second arg is unbound :- block merge(-, ?, ?), merge(?, -, ?).

### Helper predicates for the Hamming problem

#### • Multiply each element of a list by a number:

```
% times(As, M, Bs): List Bs is obtained from number list As by
% multiplying each list element by M.
:- block times(-, ?, ?). % blocks if the 1st arg is a variable.
times([A|X], M, Bs) :-
   B is M*A, Bs = [B|Cs], times(X, M, Cs).
```

```
times([], , []).
```
• Merge two sorted lists into a single sorted list

```
% merge(As, Bs, Cs): Sorted list Cs is obtained by
% collating sorted lists As and Bs, removing duplicates
:- block merge(-, ?, ?), merge(?, -, ?).
merge([A|As], [B|Bs], Cs) :-
    (A \leq B \Rightarrow Cs = [A|Ds], merge(As, [B|Bs], Ds); A > B \rightarrow Cs = [B|Ds], merge([A|As], Bs, Ds)
                Cs = [A|Ds], merge(As, Bs, Ds)
    ).
merge([], Bs, Bs).
merge(As, [], As).
```
#### Declarative Programming with Prolog Block declarations

#### Solving the Hamming problem via coroutining

#### **% U is the list of the first N (2,3)-Hamming numbers**

hamming $(N, U)$  :-

 $U = [1|$ ], times(U, 2, X), times(U, 3, Y), merge(X, Y, Z), prefix\_length([1|Z], U, N). **% A predicate from library(lists) % prefix\_length(L, P, N): L has a prefix P of length N**

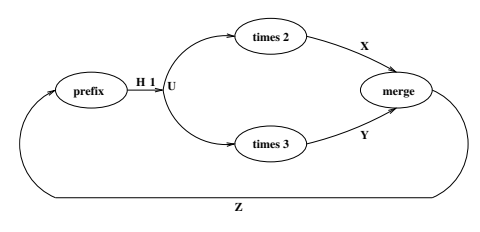

#### **Contents**

### 3 Declarative Programming with Prolog

- $\bullet$  Prolog first steps
- Prolog execution models
- The syntax of the (unsweetened) Prolog language

Declarative Programming with Prolog Further reading

- Further control constructs
- Operators and special terms
- Working with lists
- **Term ordering**
- **Higher order predicates**
- All solutions predicates
- **Efficient programming in Prolog**
- Building and decomposing terms
- Executable specifications
- Block declarations
- **•** Further reading

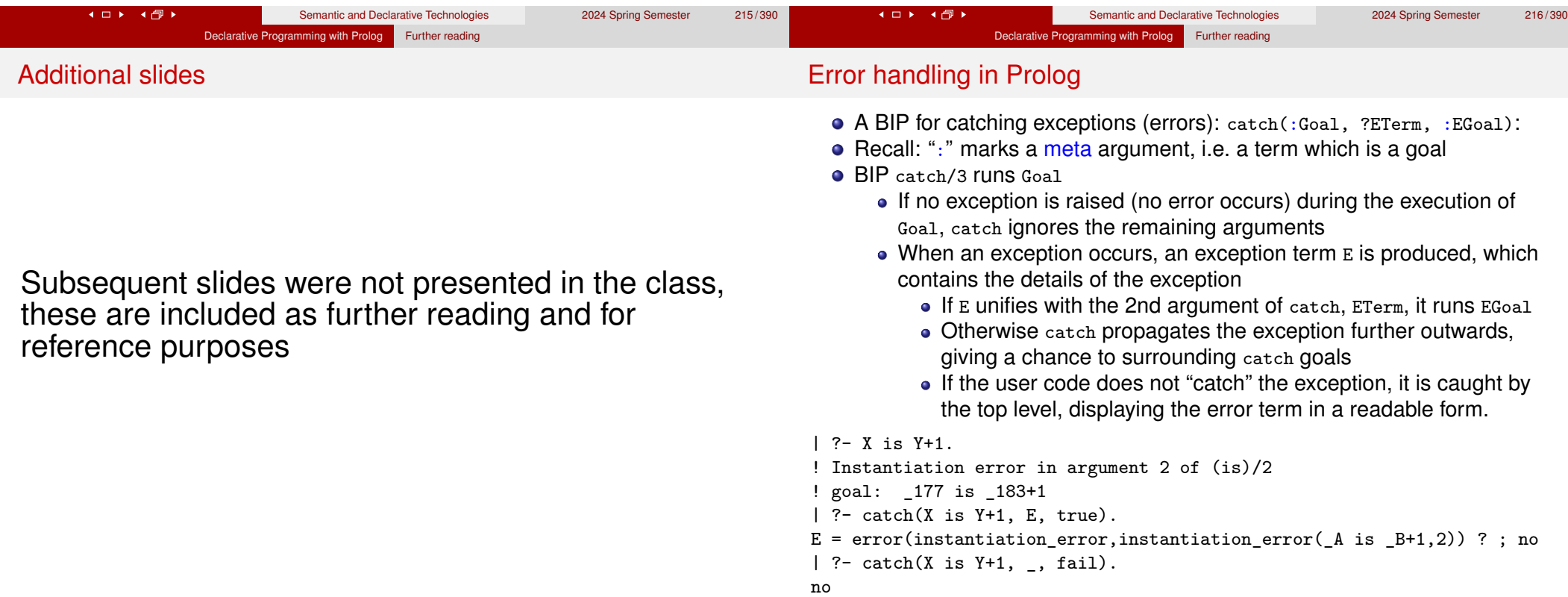

4 ロト 4 伊 ト

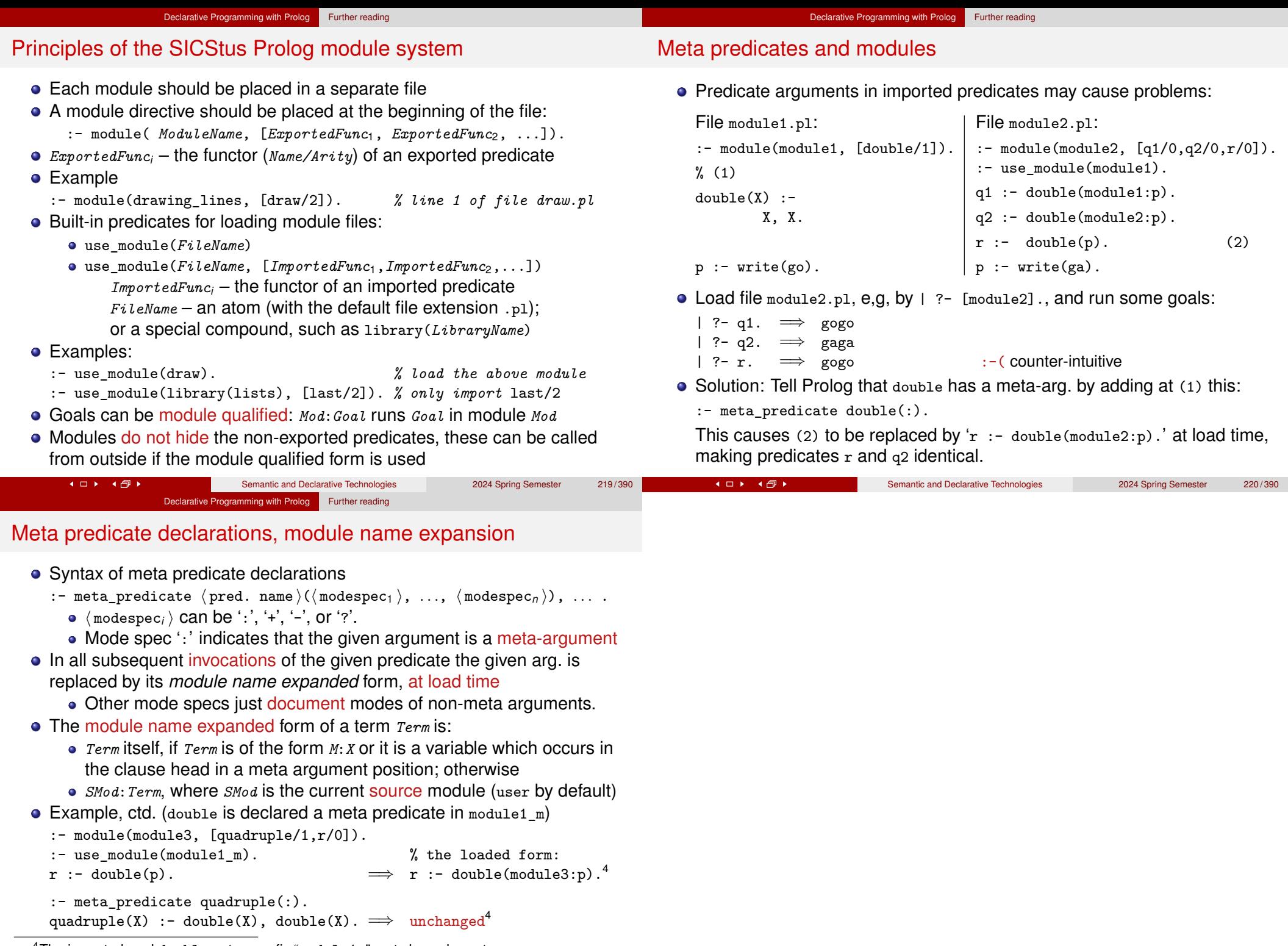

4The imported goal double gets a prefix "module1:", not shown here, to save space.<br>Semantic and Declarative Technologies 2024 Spring Semester

Semantic and Declarative Technologies<br>
2024 Spring Semester
221/390